$||||||||||||||$ **CISCO** 

## Cisco Networking Academy September 2017 Program Updates German Version

#NetAcadIPD

### Agenda

- CCNA R&S 6.0 Updates
- Networking Essentials
- Packet Tracer 7.1
- Introduction to Packet Tracer
- Translations
- NetAcad Support
- New Marketing Materials
- Self-Enroll Page for Instructors
- New User Onboarding

#### **Cisco Networking Academy Portfolio**

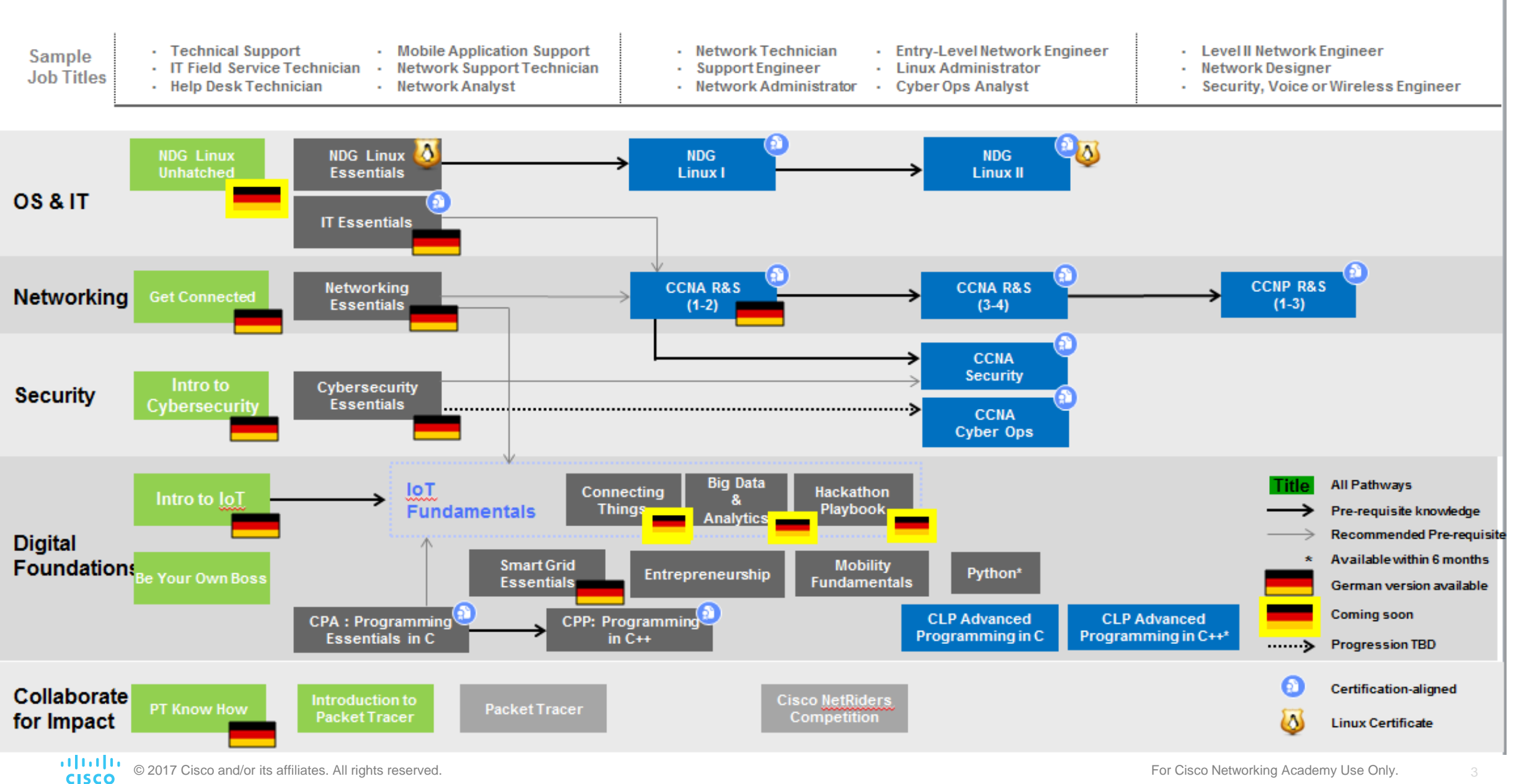

## CCNA R&S 6.0 Update

### CCNA R&S 6.0 Course Release Timeline

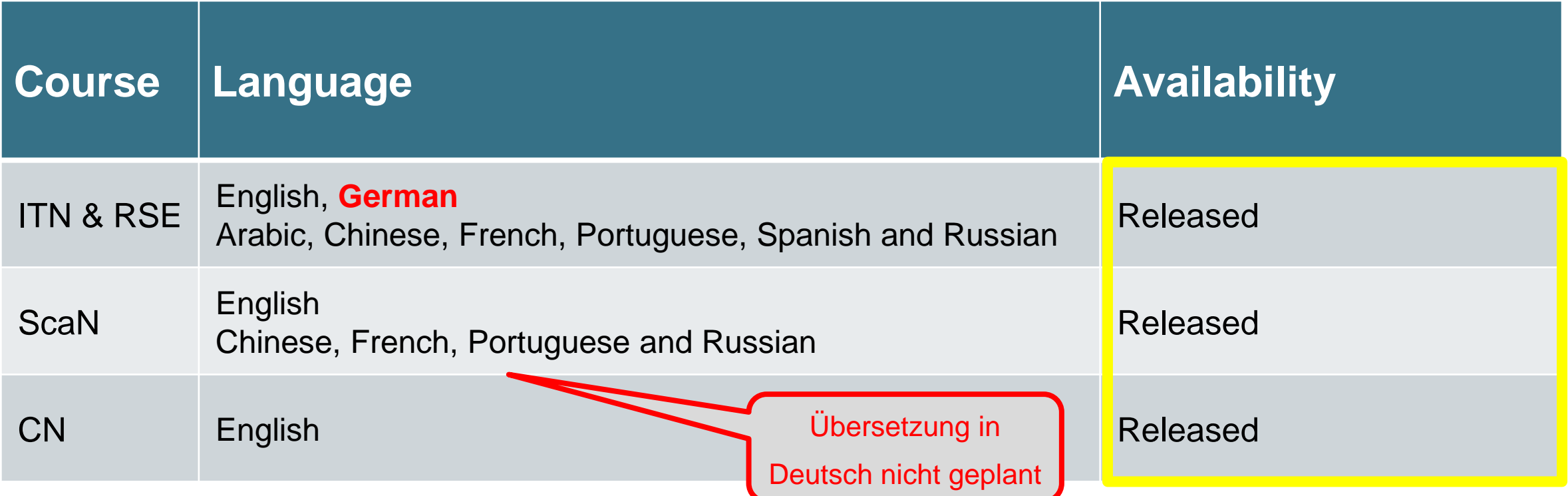

### Magnitude of Changes New Content

**Page Topic Section Chapter**

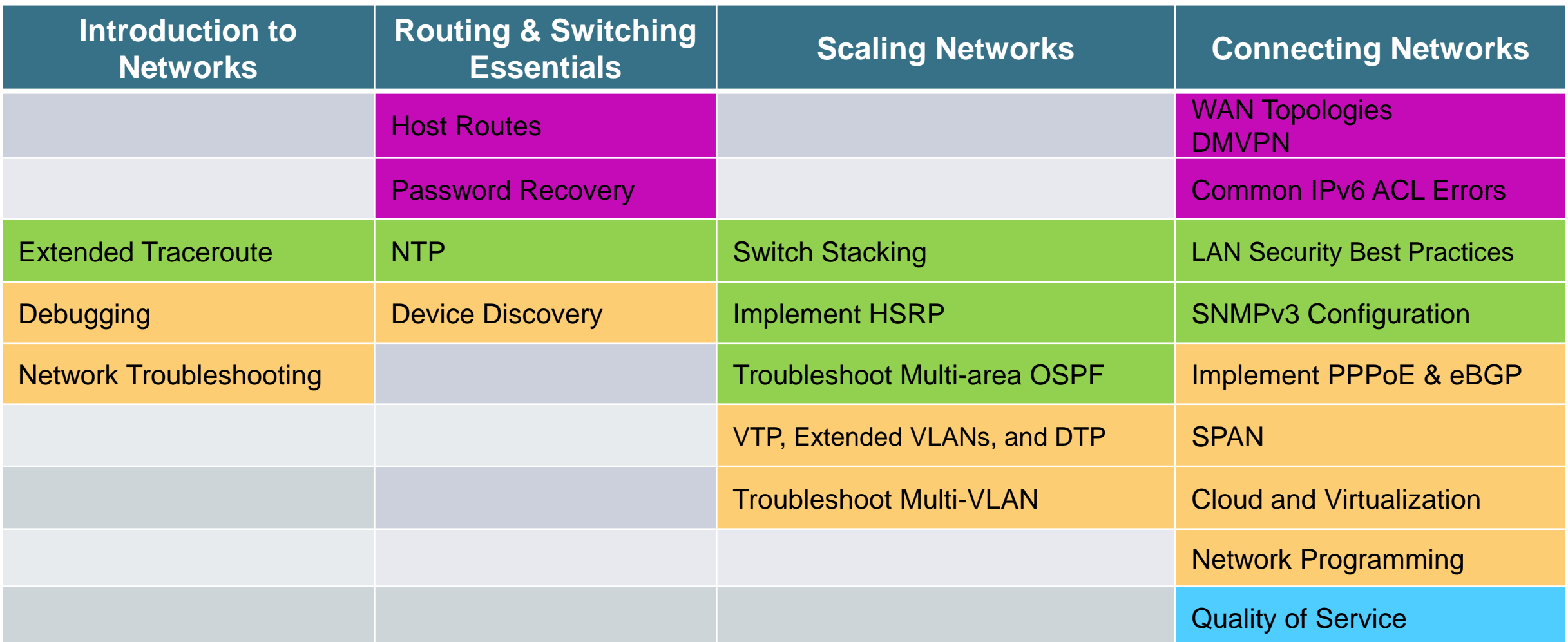

### Magnitude of Changes Moved Content

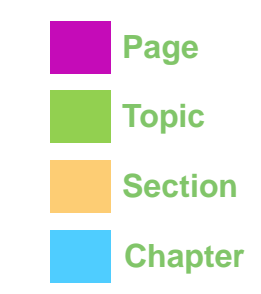

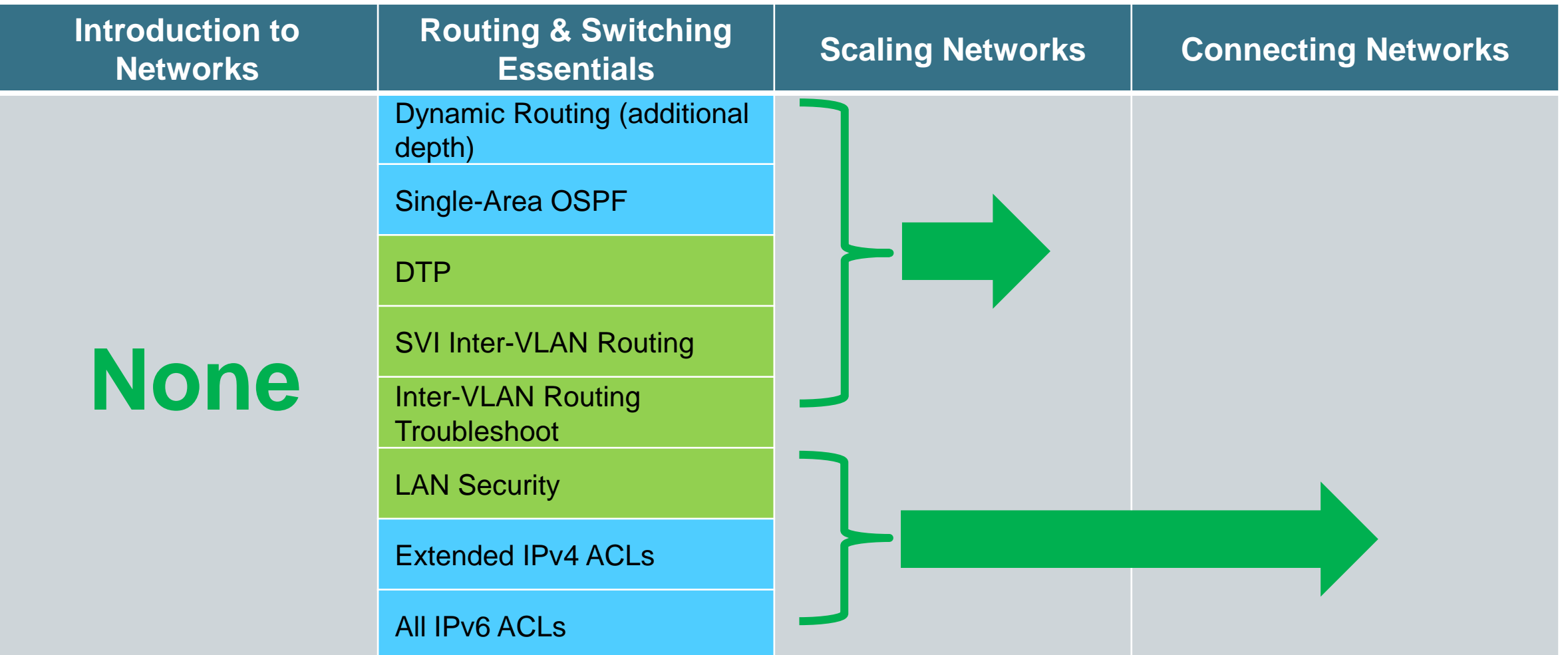

### Magnitude of Changes Removed Content

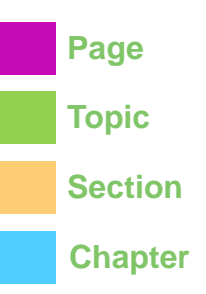

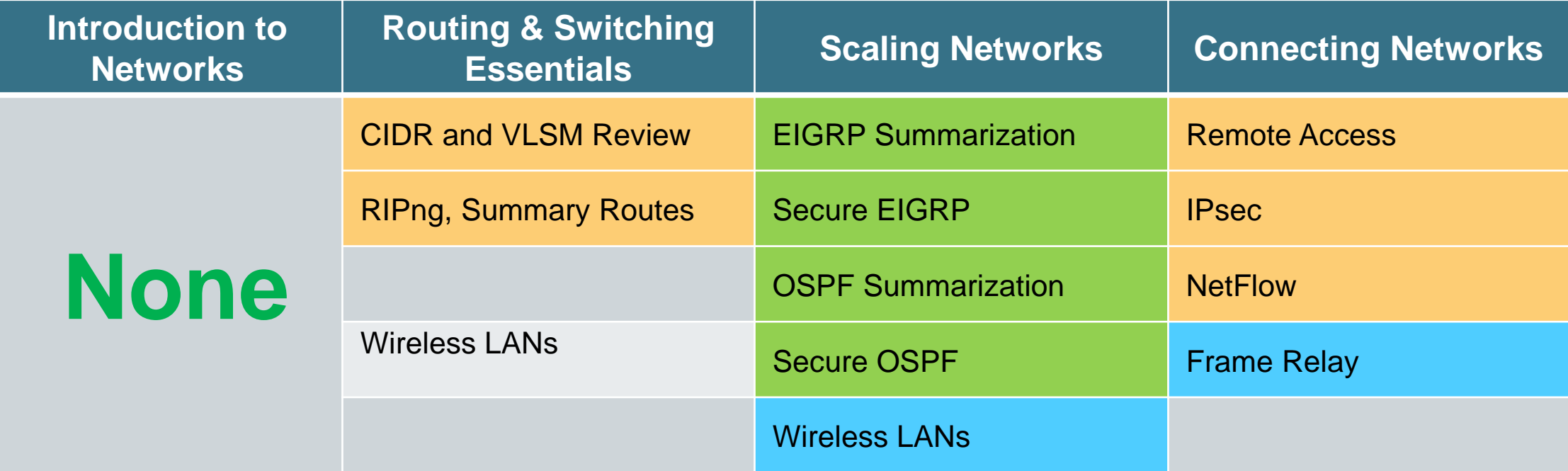

### Viewing Curriculum in Multiple Languages

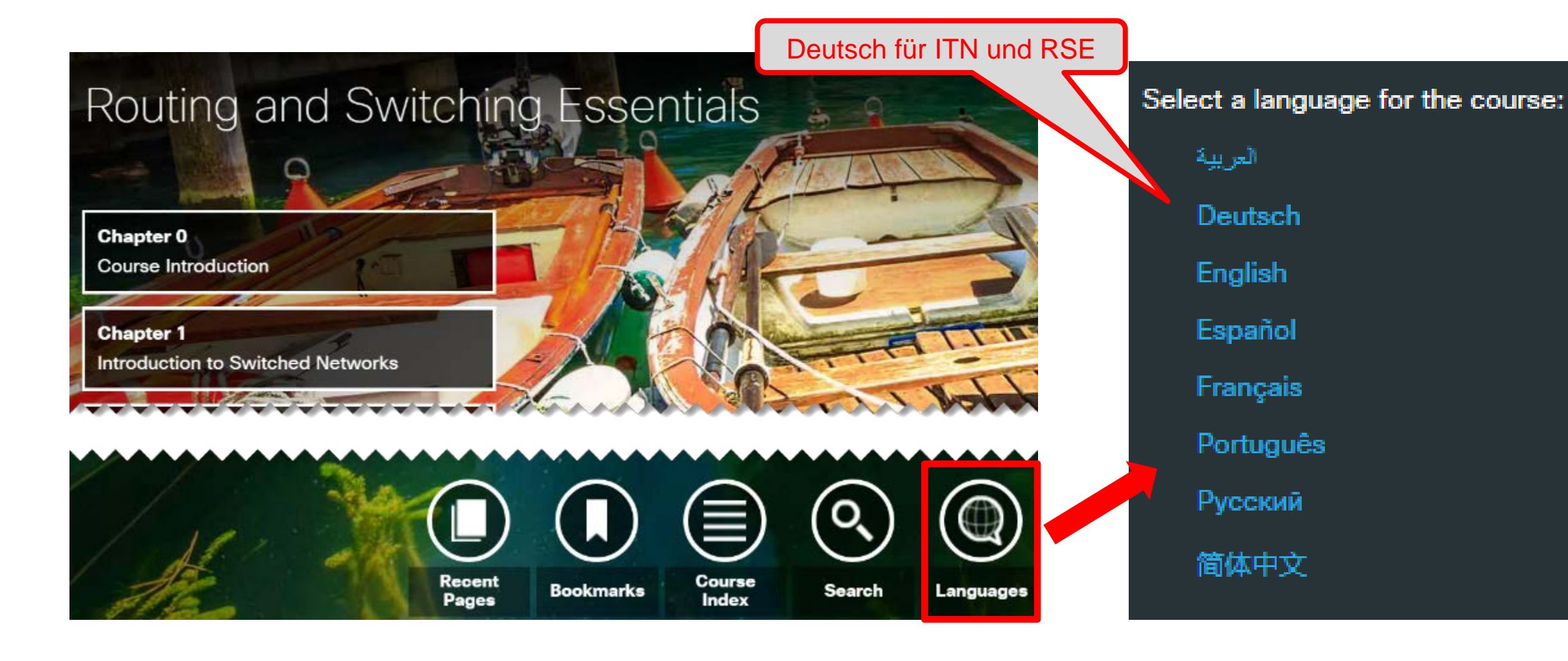

### 2900 ISR Router Replaced by 4321 ISR

- The 2900 Series router End-of-Sale date is December 9, 2017 and we will continue to support products for five years after that.
- Replacement router is the Cisco ISR 4321 (2GE,2NIM,4G FLASH,4G DRAM,IPB). Updated Equipment List by curriculum by following this path – NetAcad.com -> Resources -> Marketing and Program Resources -> Equipment Information -> Equipment Lists by Curriculum.

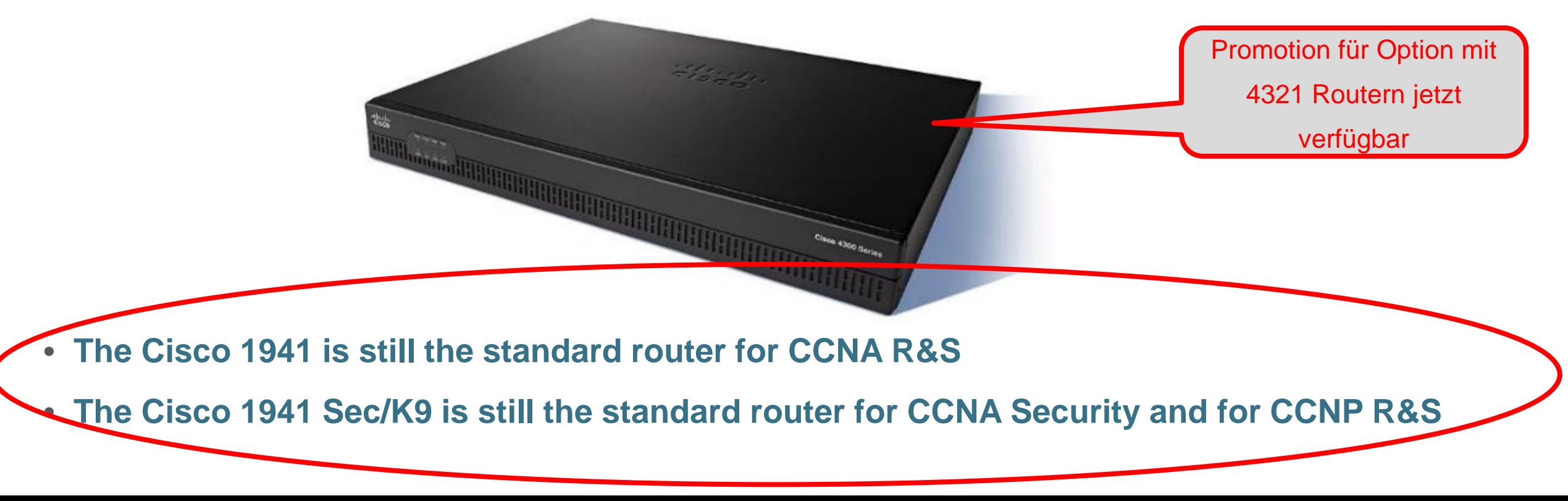

### Cisco Press Projected Availability (English Version)

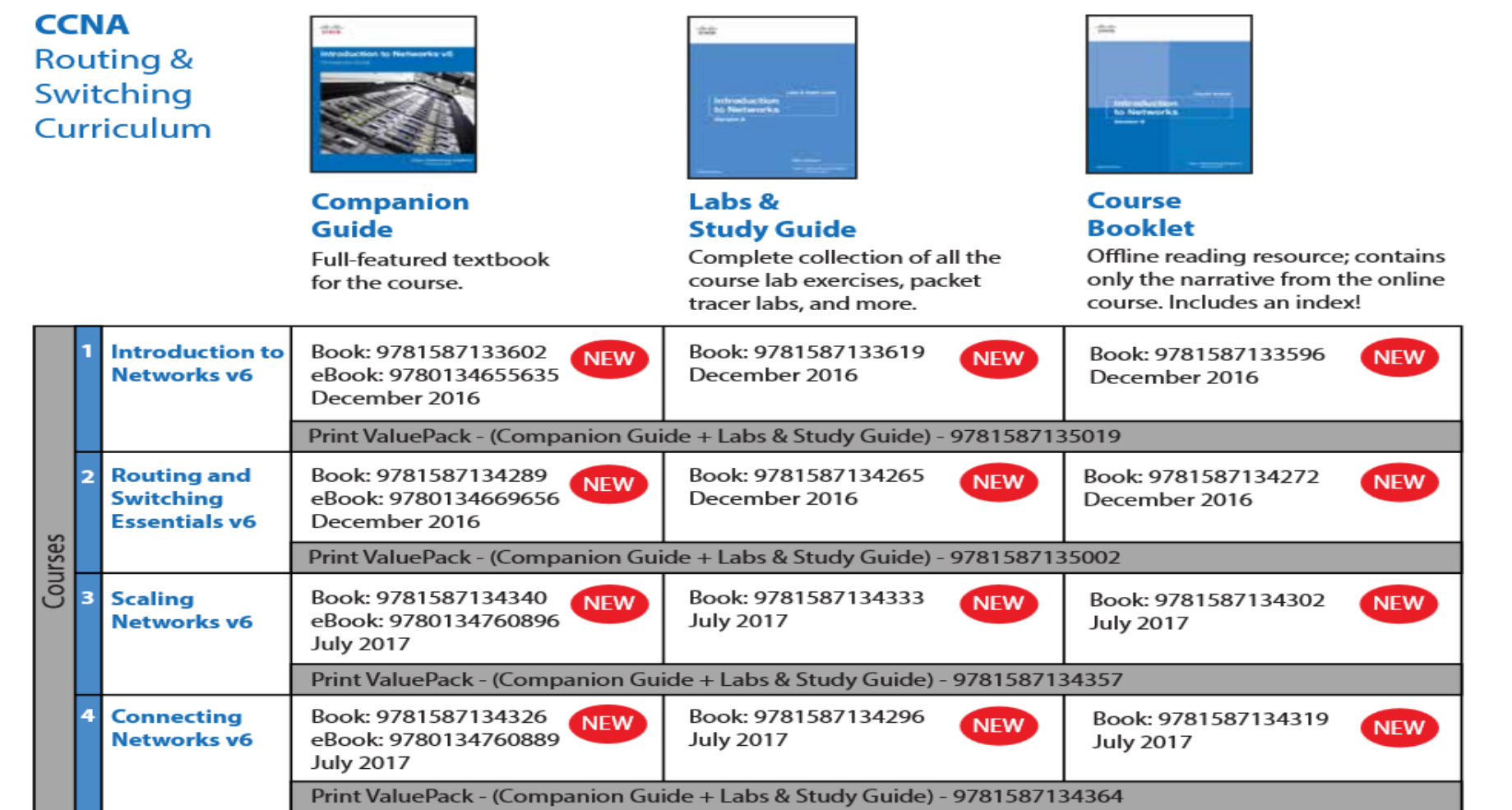

**Ciscopress.com: http://www.ciscopress.com/academy Try to order free instructor copies!!**

### Vouchers

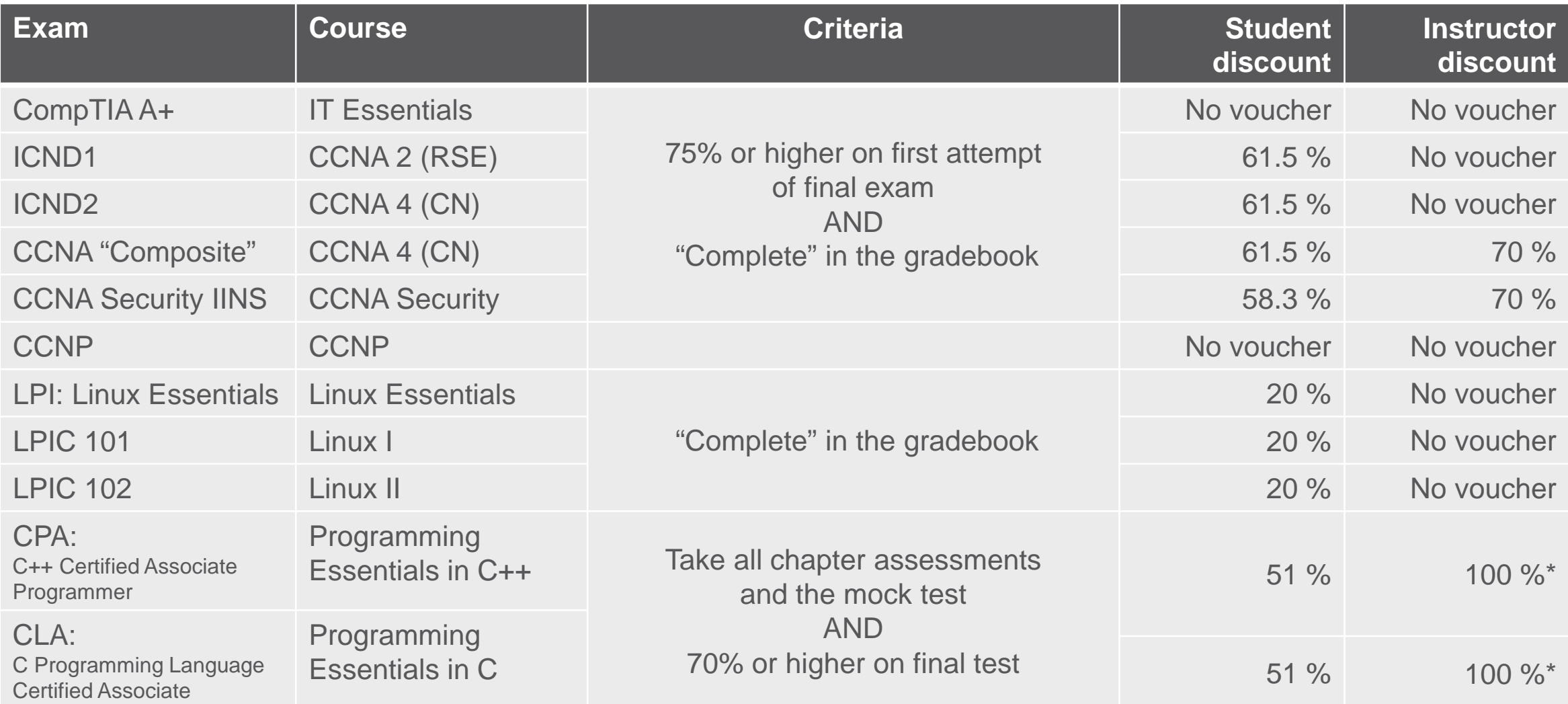

## Networking Essentials

### Networking Essentials

#### Course Overview

Networking Essentials teaches networking based on environments students may encounter in their daily lives including small office and home office (SOHO) networking. This course provides hands-on learning using real equipment and Packet Tracer simulation activities.

#### **Benefits**

This course teaches the skills needed to obtain entry-level SOHO network installer jobs. It also helps students develop some of the skills needed to become network technicians, cable installers, and help desk technicians.

Networking Essentials prepares students for continuing with the CCNA R&S curriculum. Students studying other non-IT fields would also find this course a useful introduction to IT and networking.

#### Learning Components

- 9 chapters
- 21 hands-on labs
- 17 Cisco Packet Tracer files
- 1 hands on skill assessment
- final exam, 1 final exam and the Cisco Networking Academy USE Only. 14 The City Only. 14 The Use Only. 14 The U • 9 chapter exams, 1 checkpoint exam, 1 practice

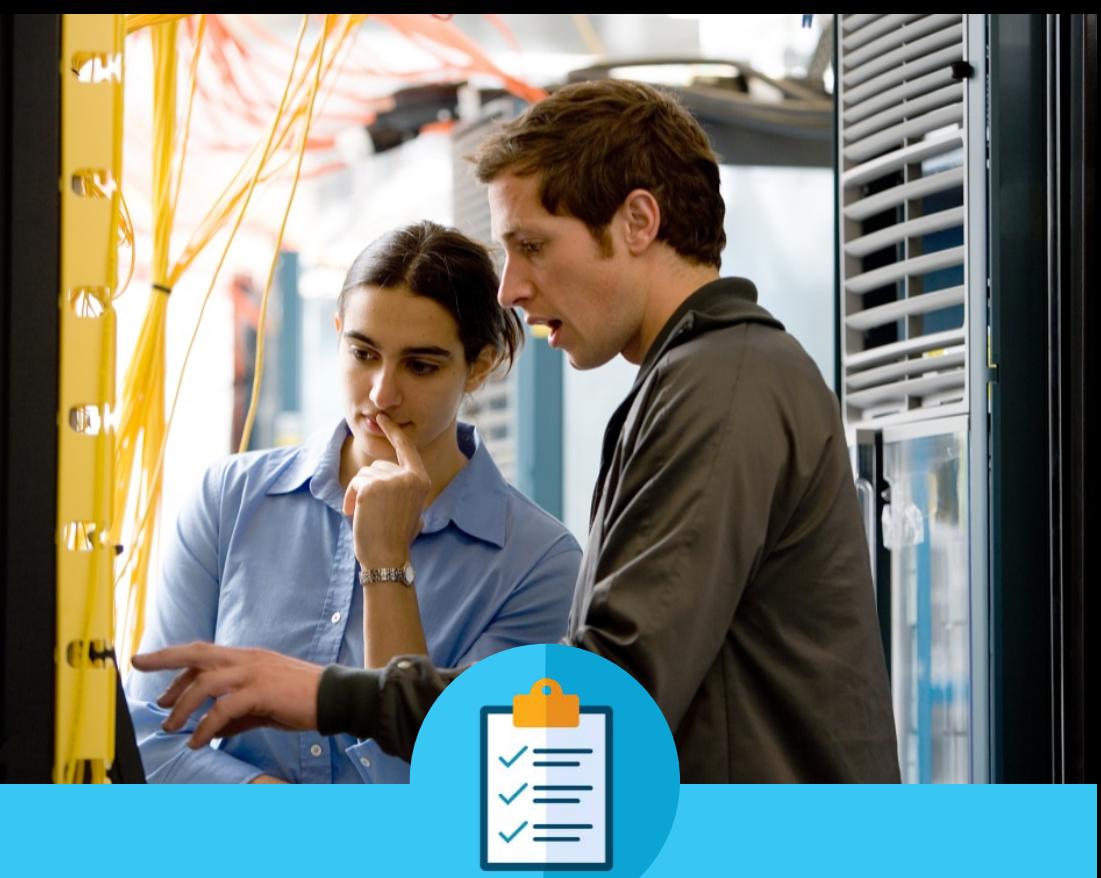

#### Features

**Target Audience**: Secondary and 2-year college vocational students, college and university students studying non-IT fields **Prerequisite**s: None **Instructor Training Required**: Yes **Languages**: English **Course Delivery**: Instructor-led **Estimated Time to Complete**: 70 hours **Recommended Next Course**: CCNA R&S Introduction to Networks, Introduction to IoT

### Instructor Training Requirements

- Grant access to all existing CCNA 1 instructors, i.e. existing CCNA instructors eligible to teach CCNA ITN do not need to take instructor training
- Other non-CCNA instructors need to join and pass instructor training conducted by ITC before teaching this course
- All CCNA instructor trainers in ITC will be allowed to teach this course
- Trainees can choose to take this course or take CCNA ITN course to get access for teaching this course.
- Remote instructor training need to be approved by the TFE team on case by case basis.
- Fast Track instructor training should be available for the trainees that meet **one** of following prerequisites:
	- Trainee has valid CCENT or higher certification (CCNA, CCNP, CCIE)
	- Formal evidence of one year of recent or current industry experience in networking design, network operating or system integration.<br>(follow the similar requirement as ITE fast track) A letter, on company letterhead and s candidate has worked in this technical field for the required time.
	- Formal evidence of having taught at least two classes\* in the subject area (follow the similar requirement as ITE fast track) A letter, on school letterhead and signed by a school official, stating that the candidate has taught the required number of classes.
	- \*Two classes are defined as the same class twice; or two similar classes taught once each

### Equipment Requirements

#### **Lab Hardware Requirements**

- 2 PCs running Windows 10
- 1 Wireless NIC or USB dongle
- 1 CISCO1941/K9 Integrated Services Router Generation 2 (ISR-G2)
- 1 WS-C2960+24TC-L Cisco Catalyst switch
- 1 Wireless Router
- A smartphone or tablet as a host device
- Assorted Ethernet cables
- RJ-45 connectors
- RJ-45 crimping tool
- Wire cutter
- Wire stripper
- Ethernet cable tester (optional)
- DB-9 to RJ-45 console cable with DB-9 to USB adapter if necessary
- Mini-USB to USB-A cable

#### **Lab Software Requirements**

#### • Tera Term

## Packet Tracer 7.1

### Packet Tracer 7.1 Overview

#### **DESCRIPTION**

- Provides a realistic simulation and visualization learning environment that supplements classroom equipment
- Allows students and teachers to design, build, configure, and troubleshoot complex networks using virtual equipment

#### **FEATURES**

- Backward compatible with Packet Tracer 7.0
- Bug-fixes implementation
- Updated IOS version for existing devices
- Support new devices and protocols: CT2504 WLC, 3702 APs, MQTT protocol
- Enhanced authentications and metrics capture

#### **TARGET AUDIENCE**

- Students needing to use Packet Tracer in a NetAcad course
- External users looking for a tool to simulate complex networks

#### **AVAILABILITY**

- Language: English
- Available August 2017 Available Now

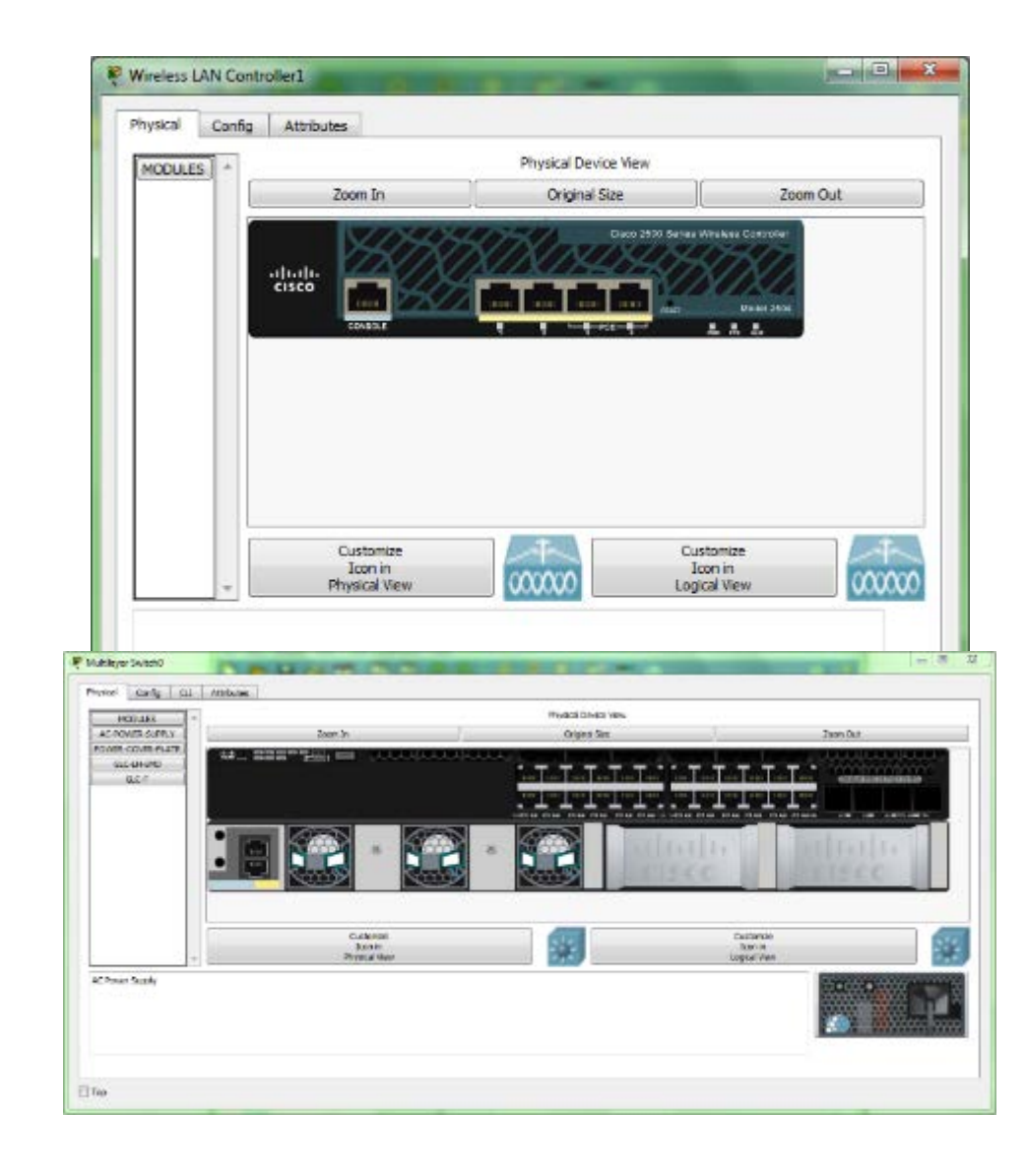

### Changes and New Items PT 7.1

New Hardware Devices:

- Wireless Lan Controller 2504
- 3702 Access Points
- 3650 Switch
- **4321 router**
- HWIC-1GE-SFP (high speed WIC)
- Patch and wall panels for copper and fiber cabling

New Protocols:

- MQTT (**Message Queue Telemetry Transport**) ist ein offenes Nachrichtenprotokoll für [Machine](https://de.wikipedia.org/wiki/Machine_to_Machine)[to-Machine-](https://de.wikipedia.org/wiki/Machine_to_Machine)Kommunikation (M2M)
- SFP+ (Small Form-Factor Pluggable Plus)
- Limited Bluetooth

Enhancements:

- Security Plus License for ASA 5505
- Bluetooth enabled devices
- More Python Support in all IoT items
- IoT interface (Desktop added to Thing)
- **Desktop Enhancements** (create own desktop application)
- IOS 15.3 upgrade
- Cellular CO external Access
- Activity Sequencer (Link multiple PKAs together using Packet Tracer)
- Auto Backup (free interval time)

### Physical Mode – Wiring closet enhancements

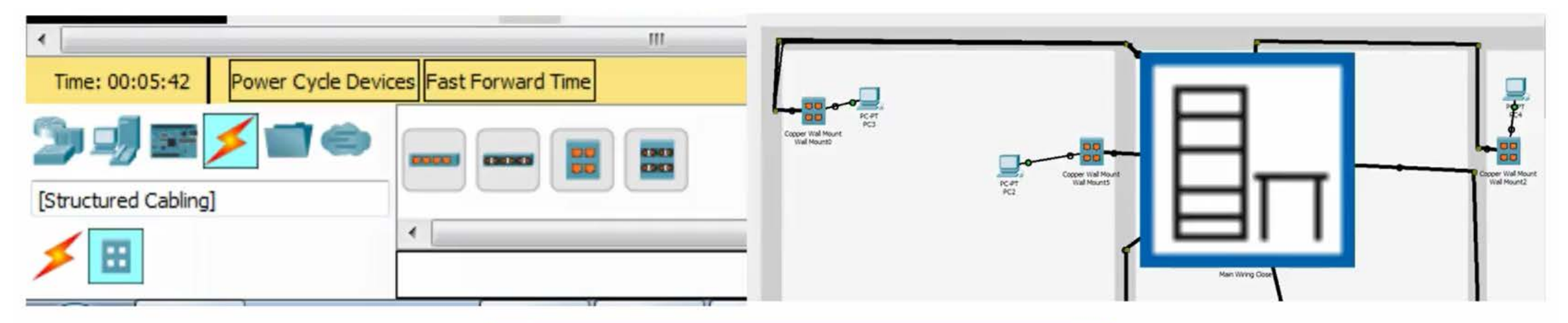

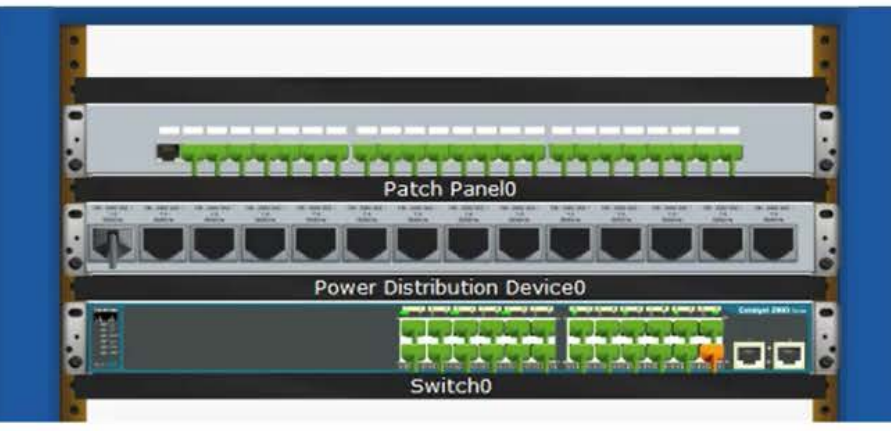

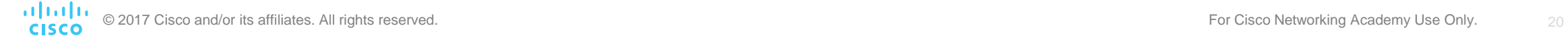

### Activity Wizard Connectivity

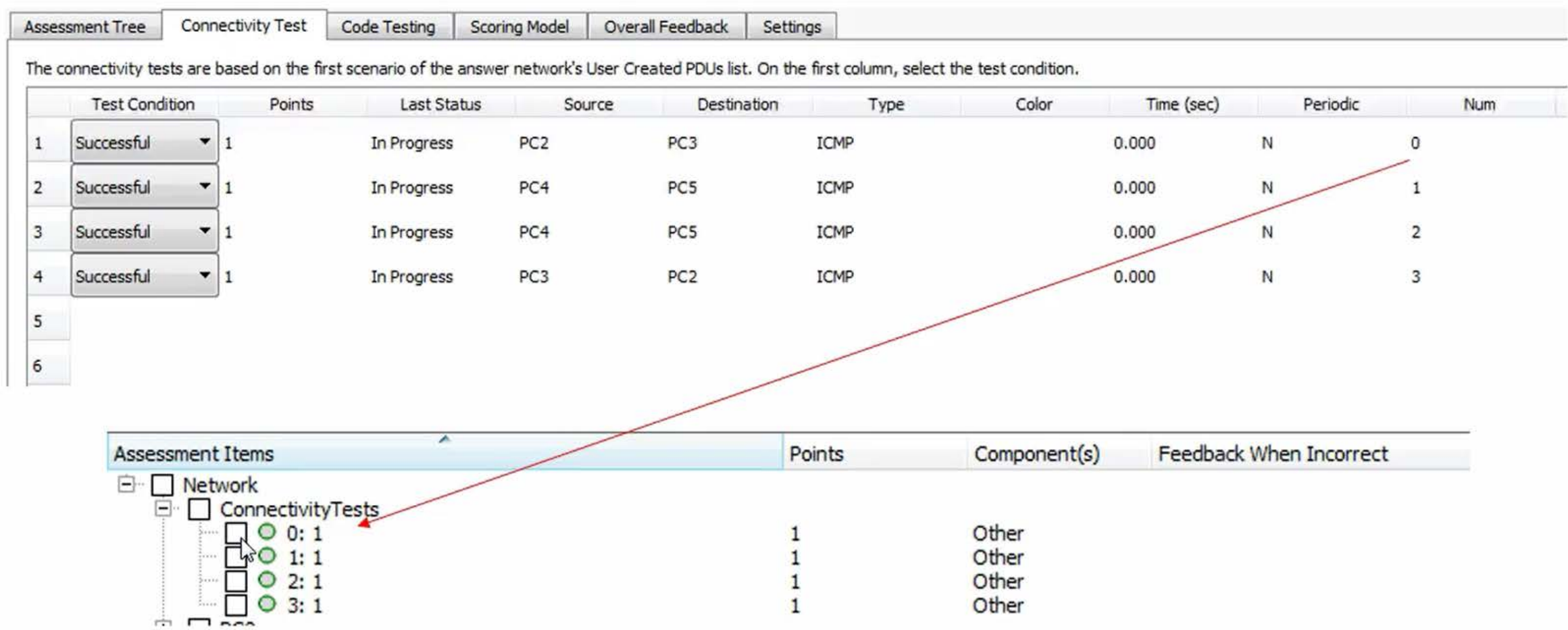

### Code Testing Feature

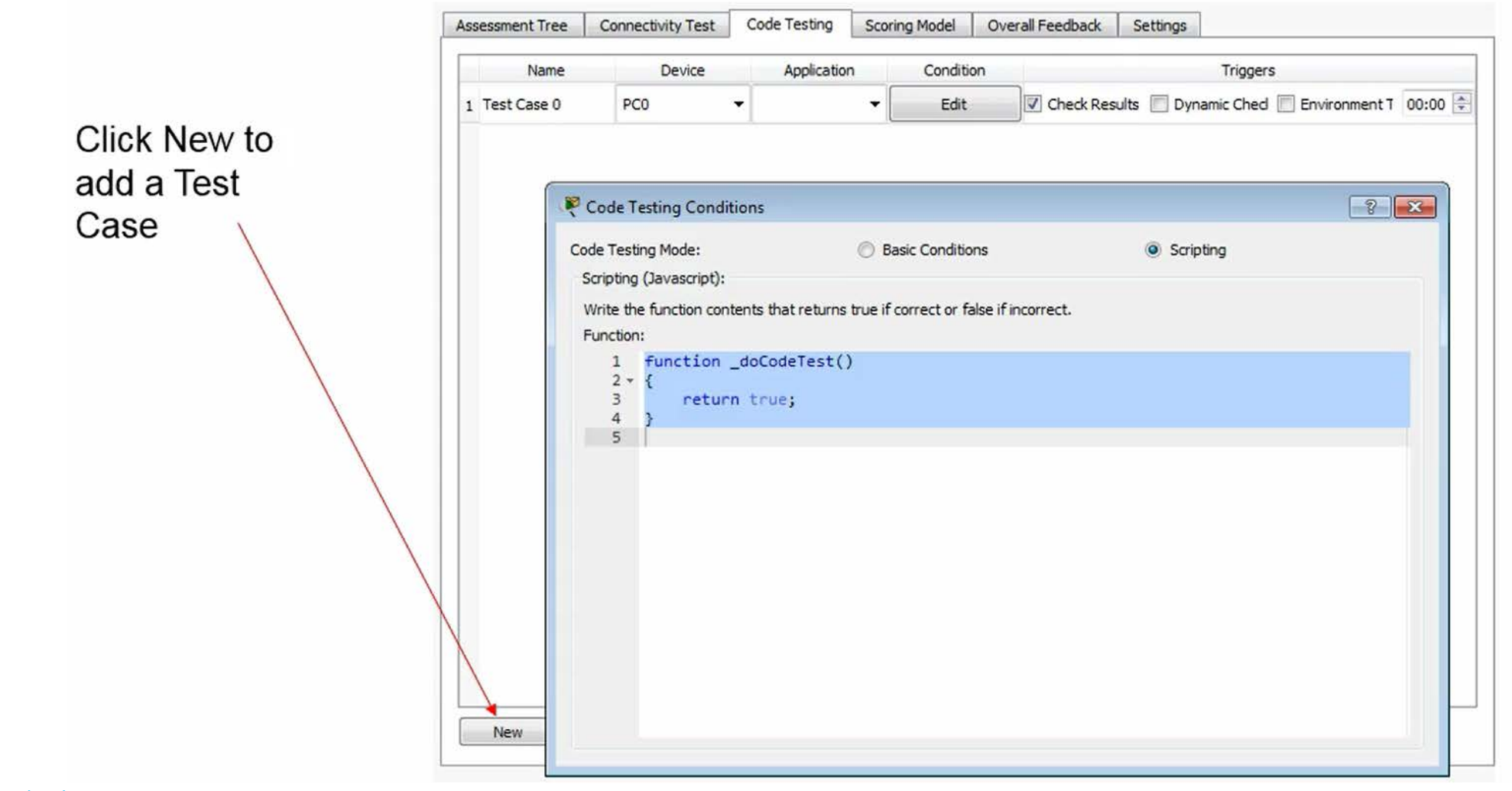

### How to master PT 7.1

#### Samples Tutorials

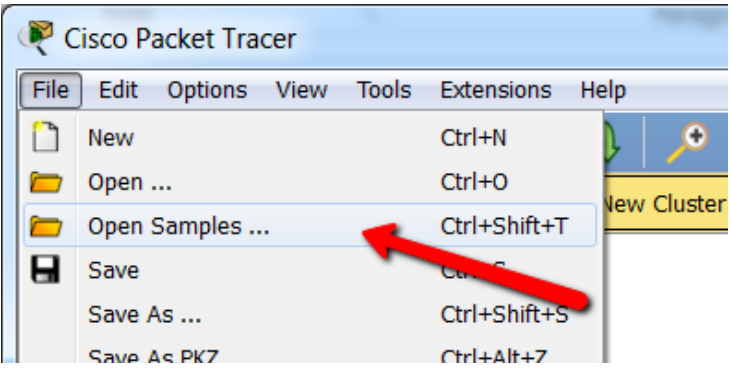

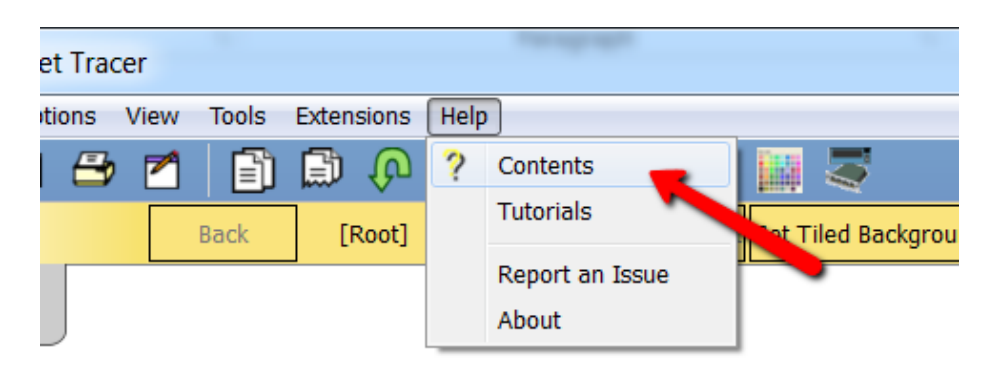

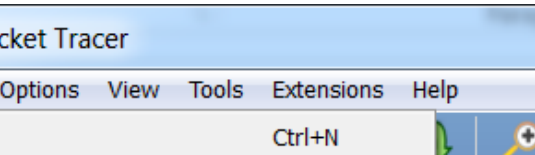

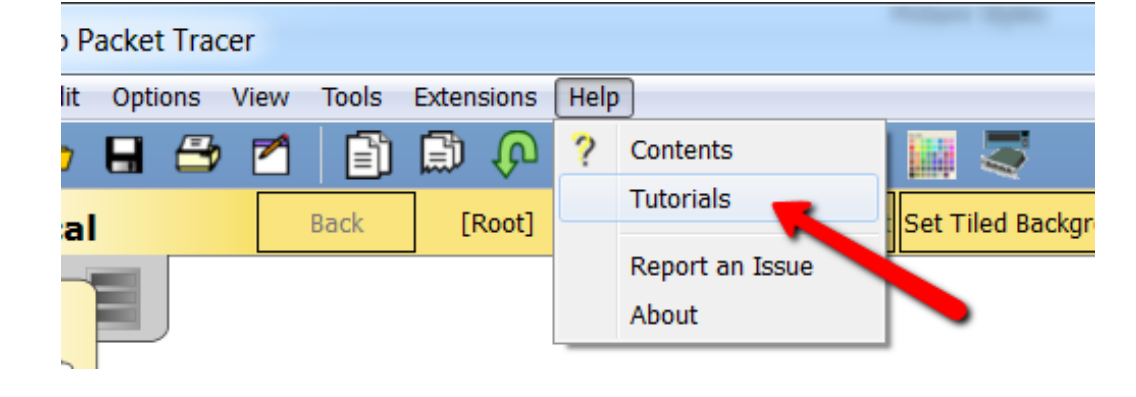

#### $\text{Help} \rightarrow \text{Contents}$  Global IPD Week

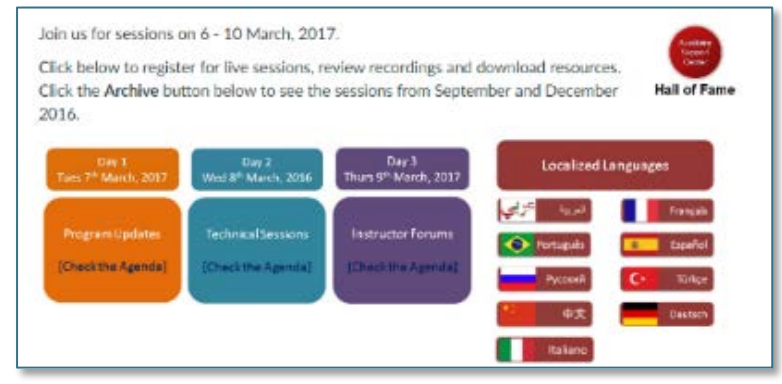

### Sample Files for all new features

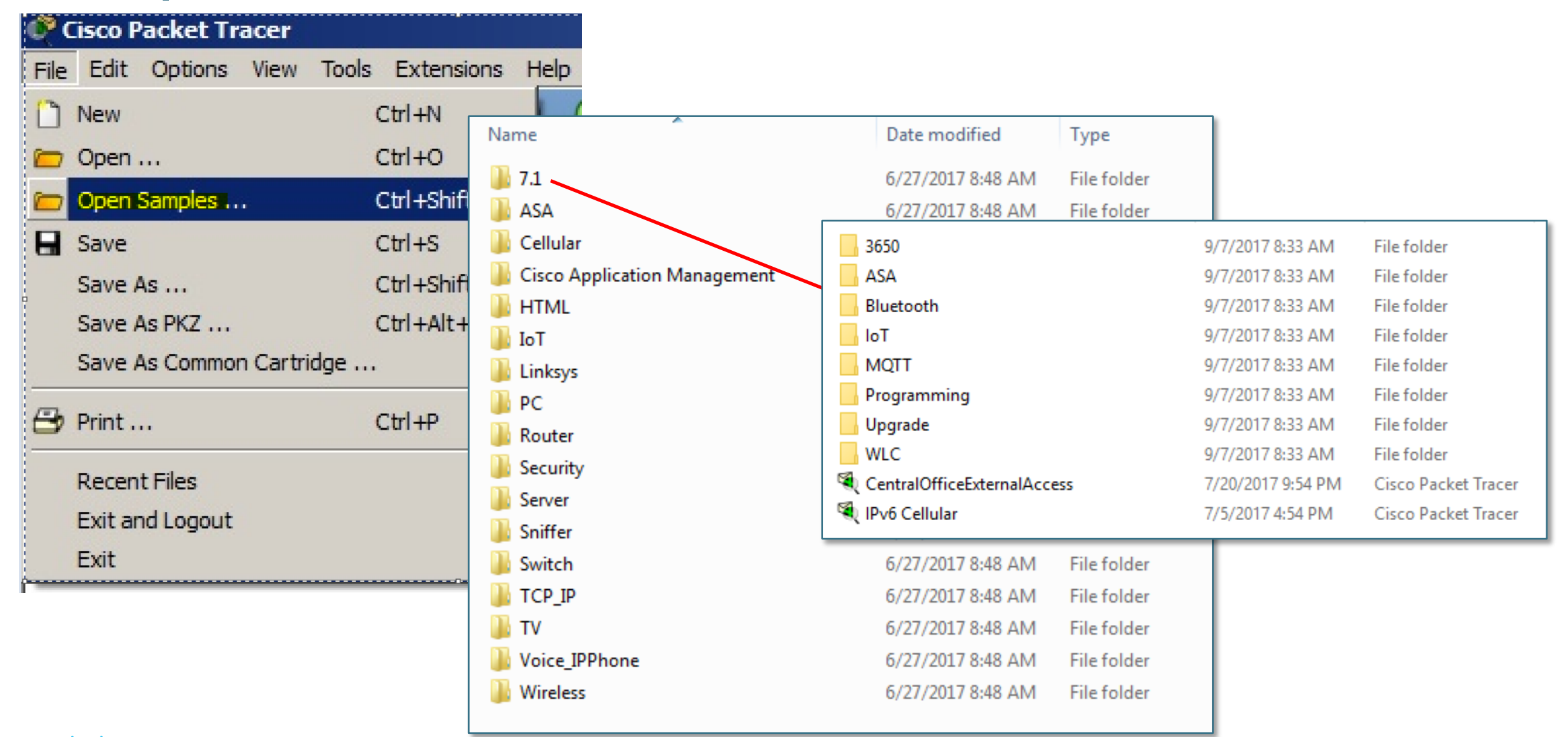

### New Directory Structure for the Sample Files

- Easier to find samples
- Same file could be used in different folders for easier access
- New sample folder for 7.1
	- Example: Routing and routed protocols can be found inside the Router folder. Switching and switching protocols are found inside the switch folder. Security folder will also contain the ASA

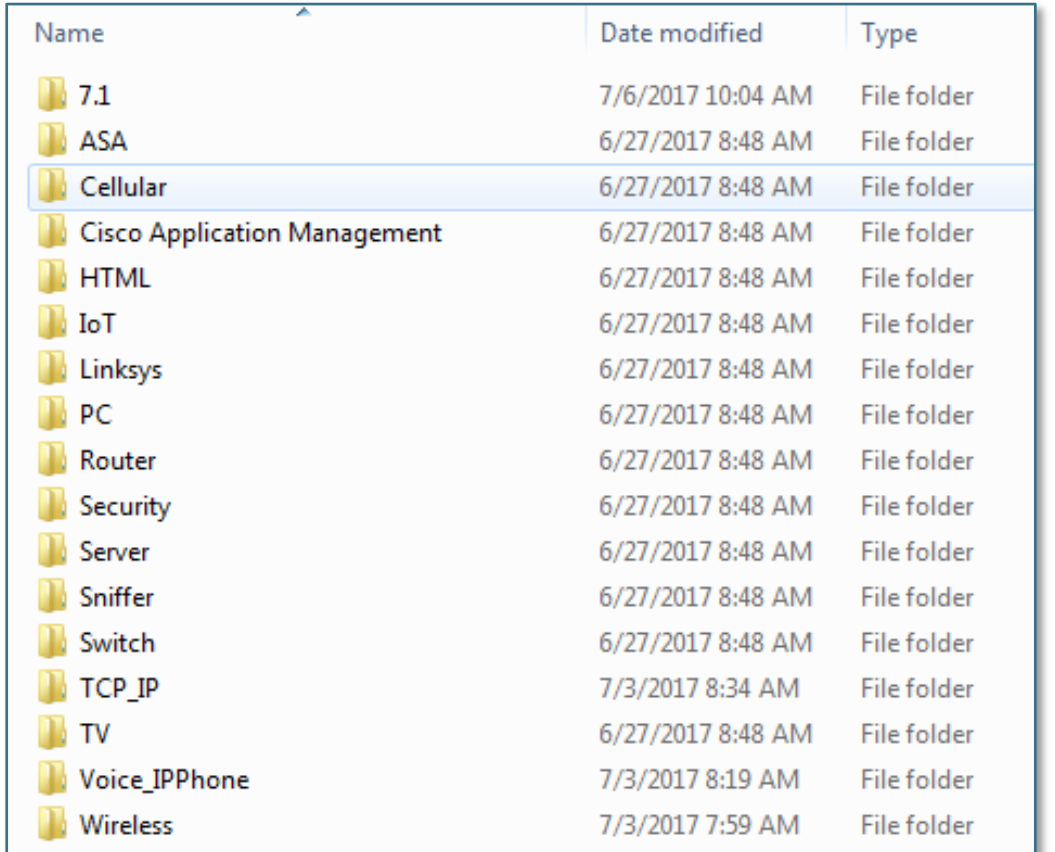

### **Tutorials**

<sup>9</sup> Cis

ile<br>D

**CISCO** 

Packet Tracer includes a lot of tutorials to help the user to understand new features

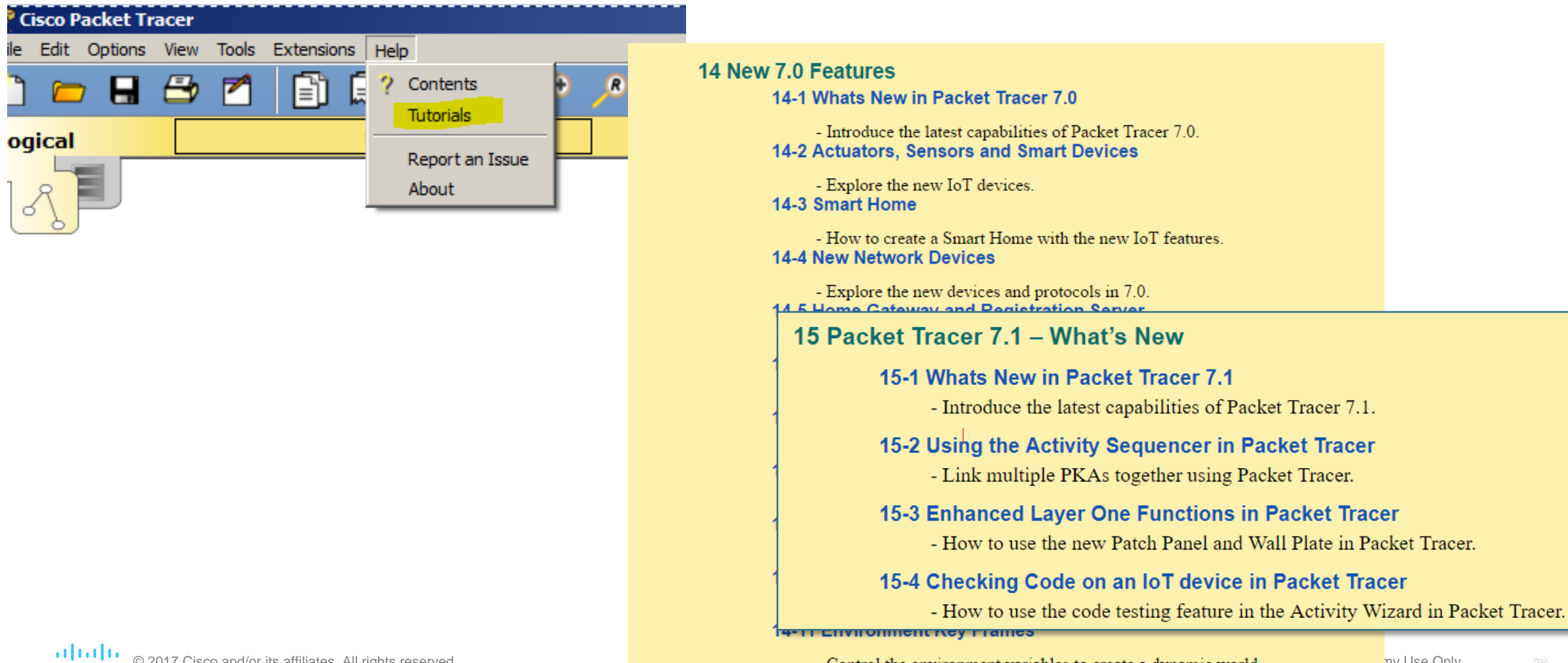

### Help Contents

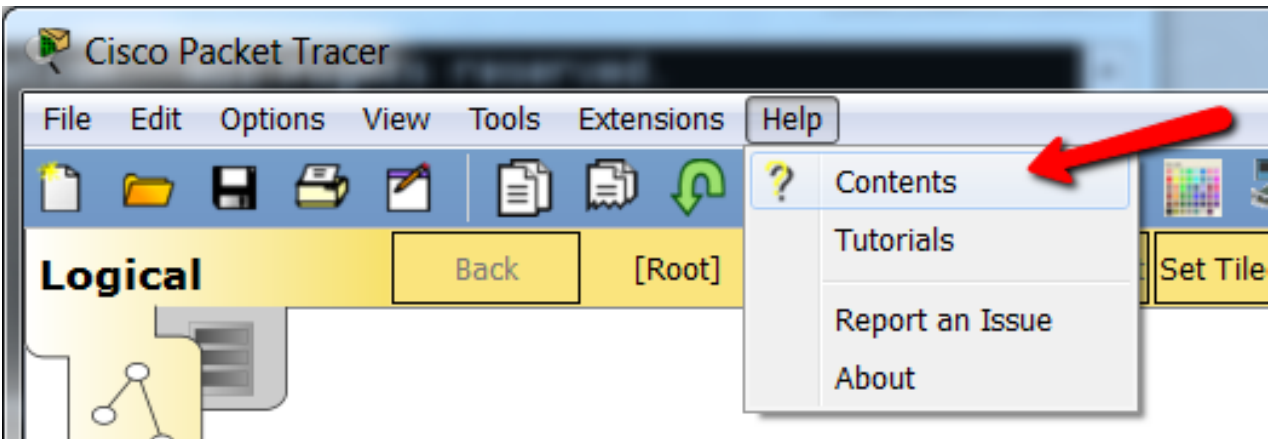

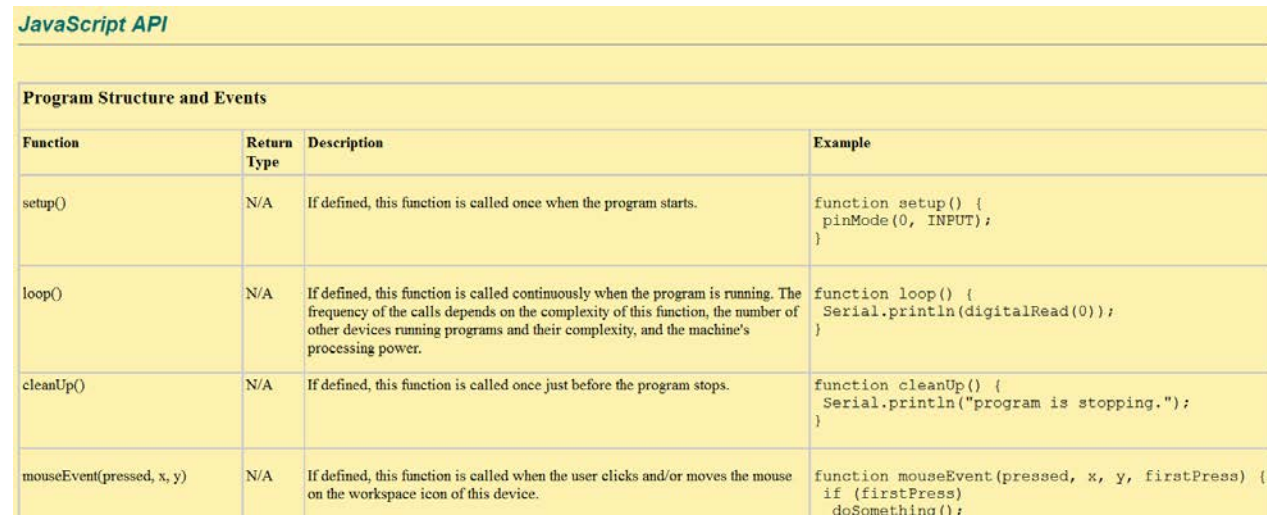

#### **Multiuser IPC Internet of Things Using Things Creating Things** JavaScript API Python API

**Visual API** 

**Environment Script Modules Scripting Interface Script Engine Web Views** Data Store Data Store Editor **Custom UDP Processes Tips** 

**Sample Files & Design Patterns Concept Builders Skill Builders Design Challenges** Troubleshooting

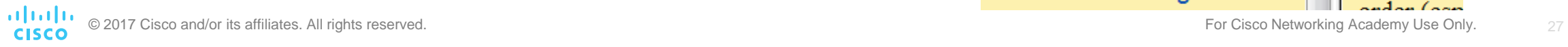

**Using t** 

The help f

 $radan (con$ 

## Instructor Professional Development

### FY18 Global IPD Weeks<http://cs.co/GIPD18>

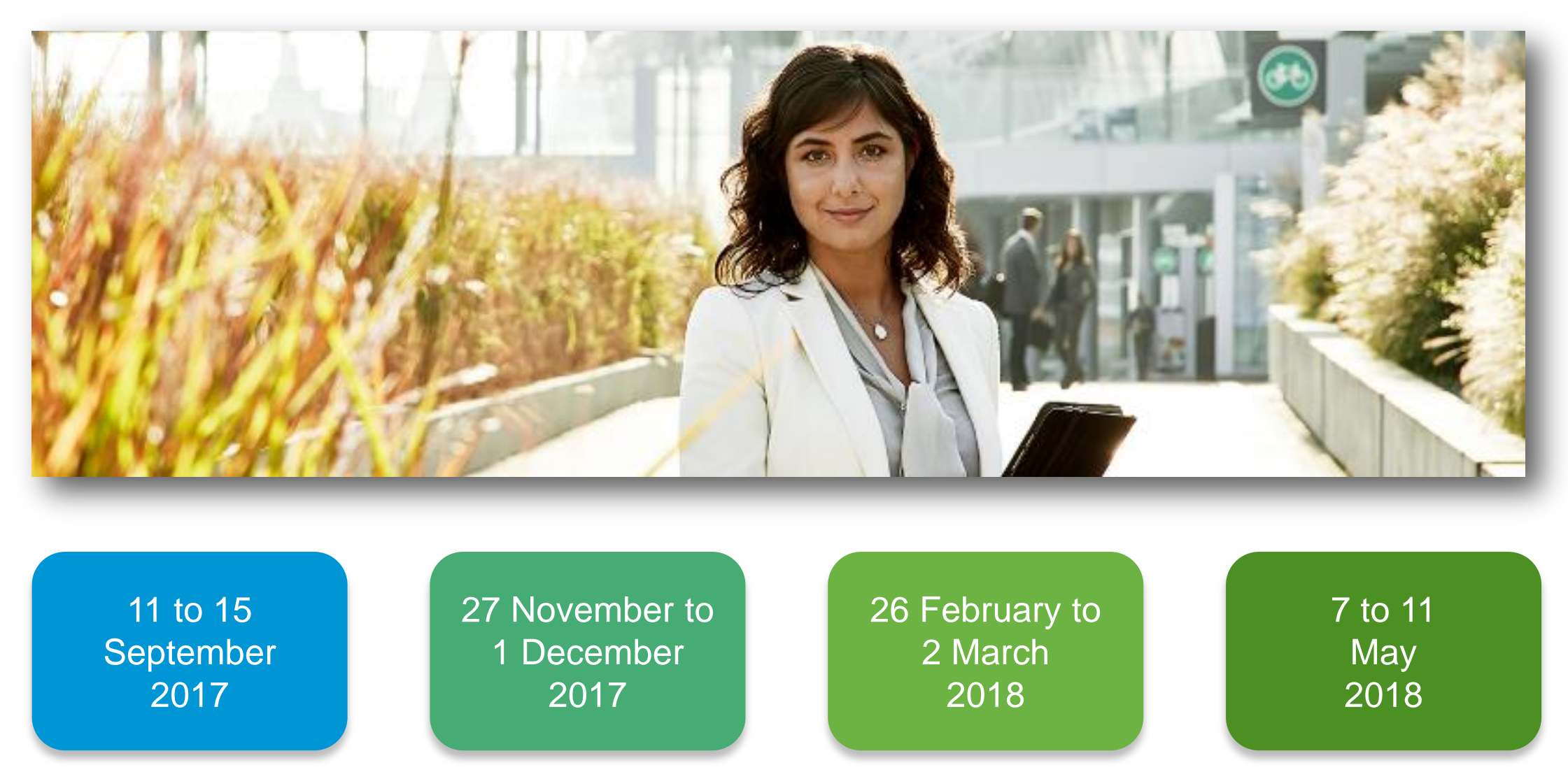

### Global IPD Week Participation

May 2017 Global Live+Recordings: 1353 persons, 3851 session attendances

Sept 2017 Germany Live sessions: 28 persons, 53 session attendances

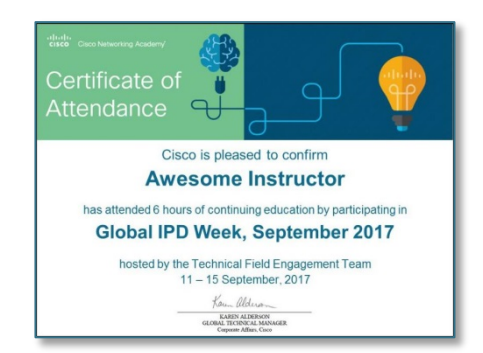

Certificate of Attendance

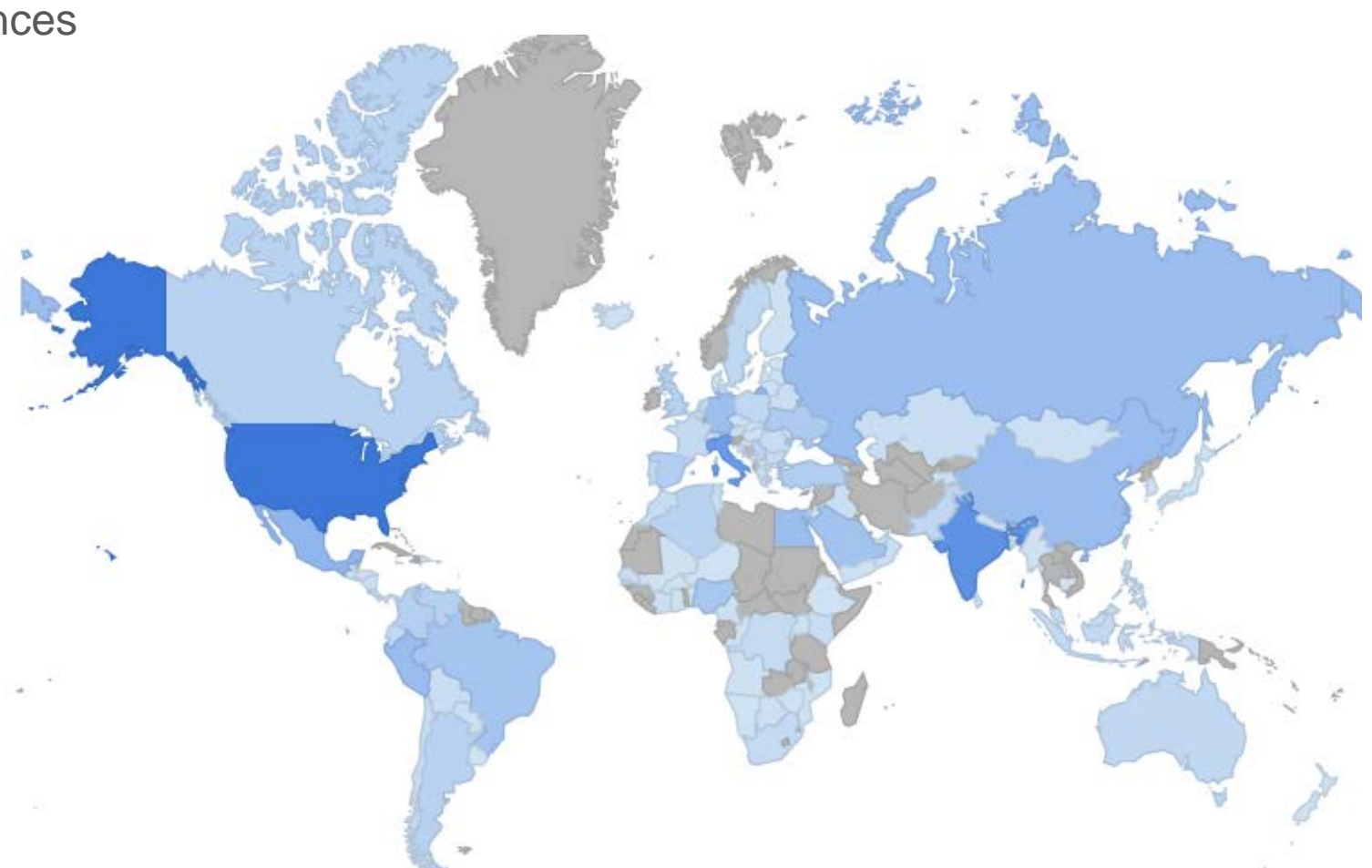

### Global IPD Week September 11 – 15, 2017

#### • **Program Updates**

• Catch up on the latest strategies and products from Cisco Networking Academy!

#### • **Technical Session Topics**

- DevNet Sandbox: Learn & Test
- SDN Fundamentals Part 2
- An Introduction to IS-IS
- Zone Based Firewalls
- Packet Tracer Physical
- **Editing and Creating Packet Tracer Activities**
- Instructor's Guide to Teaching Introductory Python
- **Instructor Forum** 
	- Packet Tracer 7.1 new devices and features

**G 2017 CI<mark>GIODAI</mark> IBD WEEK COUrse Enrollment Link - The Cisco Networking Academy Use Only. And Indianal Property Call Reserved. The Call Reserved. The Call Reserved. And I State Only.** adudu.<br>Icisco **http://cs.co/GIPD18**

#### **Global IPD Week**

Join us for sessions on 11 - 15 September, 2017.

Click below to register for live sessions, review recordings and download resources. Click the Archive button below to see the sessions from previous GIPD Weeks.

#### **Localized Languages English Sessions** 中文 **Deutsch Program Updates** Tues 12<sup>th</sup> Sept. 2017 [Check the Agenda] Français Españo Italiano Sinhalese Русский Português **Technical Sessions** 11<sup>th</sup> - 14<sup>th</sup> Sept, 2017 [Check the Agenda] Türkçe Bangla **Burmese** Telugu Thai Hindi **Instructor Forums** Thurs 14th Sept, 2017 Polska **Check the Agenda** CISCO<br>CERTIFIED **CCNA R&S 6.0 Course Resources** 2016/2017 Archives **Earn a Certificate of Attendance** Learn about the Sweepstakes Archive **kweseme Instructo CCNA Cyber Ops Prizes** Global IPD Week, September 201

### German GIPD Sessions

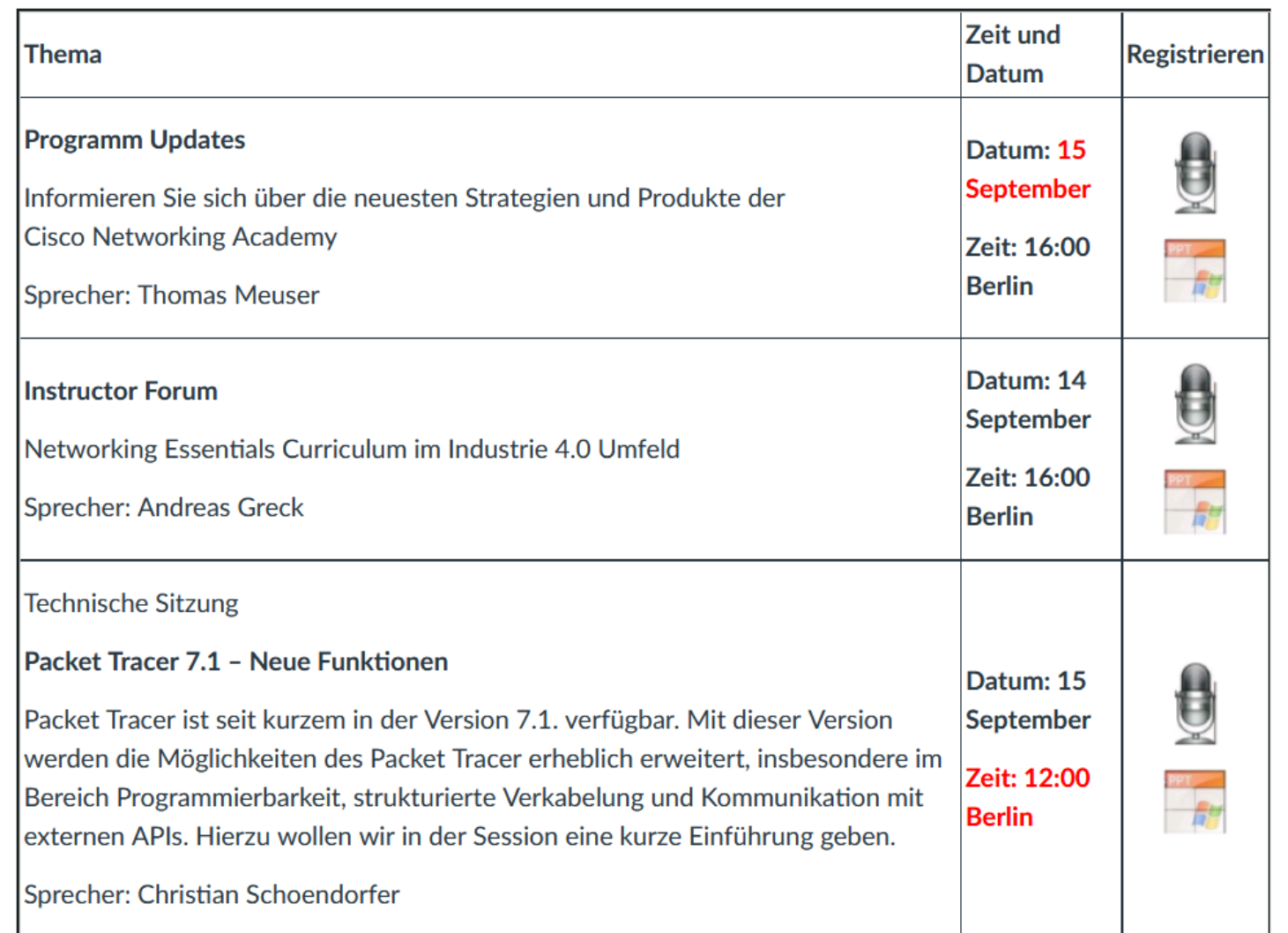

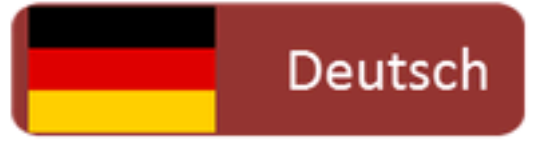

**Recordings and PPTs Available** 

**[http://cs.co/GIPD18](http://cs.co/GIPD17)**

**–**

## Introduction to Packet Tracer

### Introduction to Packet Tracer Course Overview

#### **DESCRIPTION**

- Teach Packet Tracer features and functionalities
- Teach students how to add, connect, configure, and troubleshoot networks using virtual equipment
- Teach students how to add, connect, configure and monitor smart devices
- Teach students how to create, configure and modify a Thing with Packet Tracer

#### **FEATURES**

- Self-paced course; instructors may also be able to create and teach
- Instructional and tutorial videos
- Activities and labs
- Assessments
- Course duration: 10 hours

#### **TARGET AUDIENCE**

- Students with minimal knowledge of Packet Tracer
- Students with some knowledge of networking and IoT
- Students do not have access to NetAcad instructors

#### **AVAILABILITY**

- Language: English
- Available September 2017

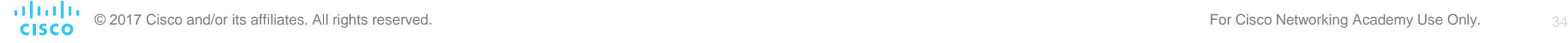

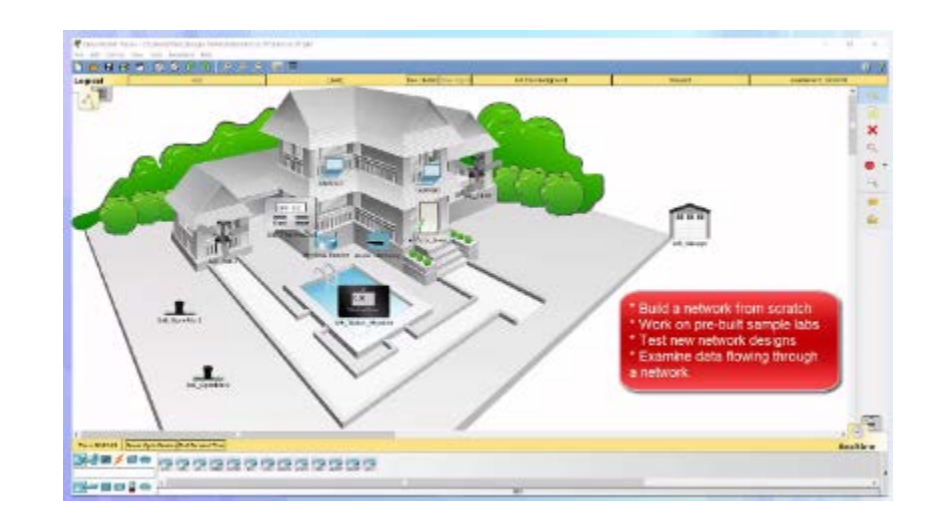

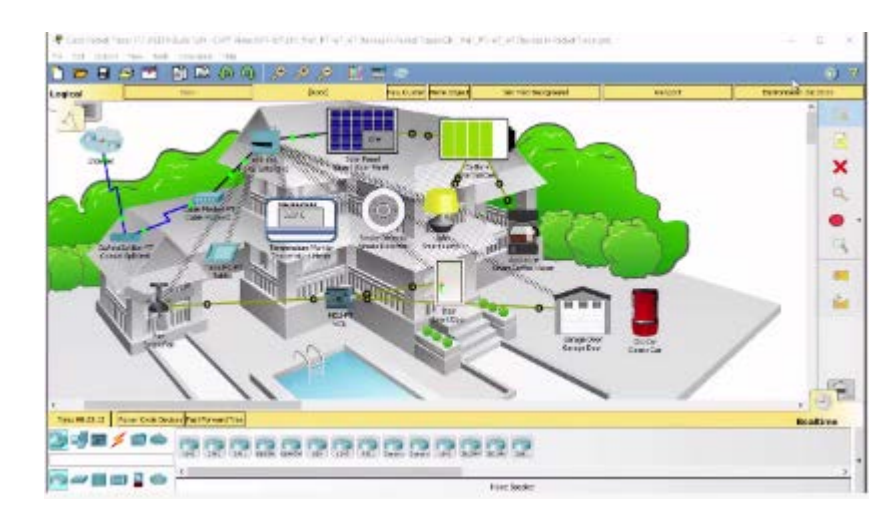

### Course Design

- Easy-to-navigate graphical user interface
- 8 chapters containing interactive media content and accessible text
- 15 instructional videos with closed caption
- 11 Cisco Packet Tracer activities
- 2 modifiable chapter quizzes
- Certificate of Completion
- Available in English

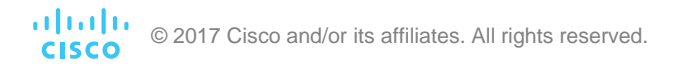

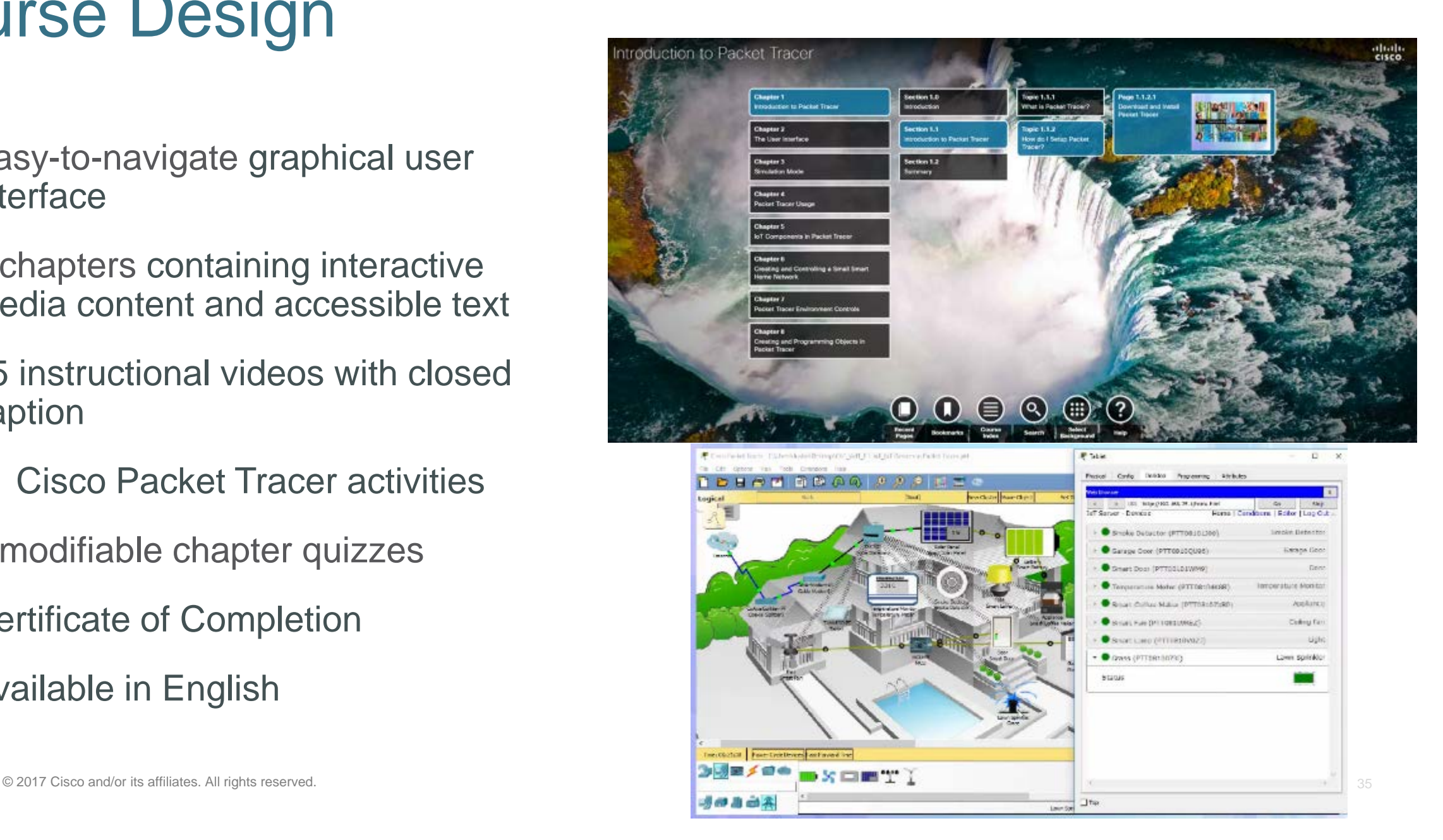

### Course Outline

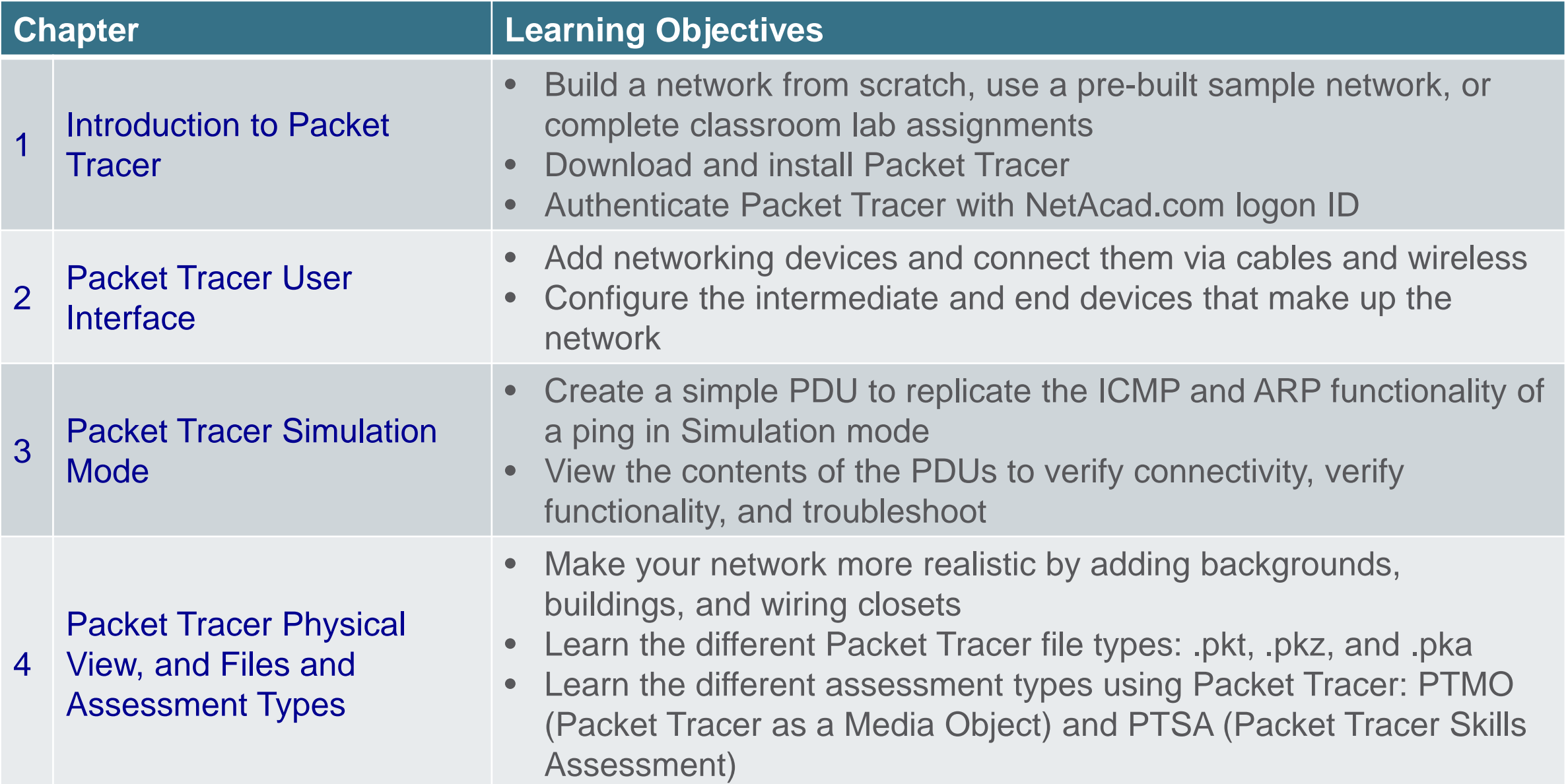

### Course Outline

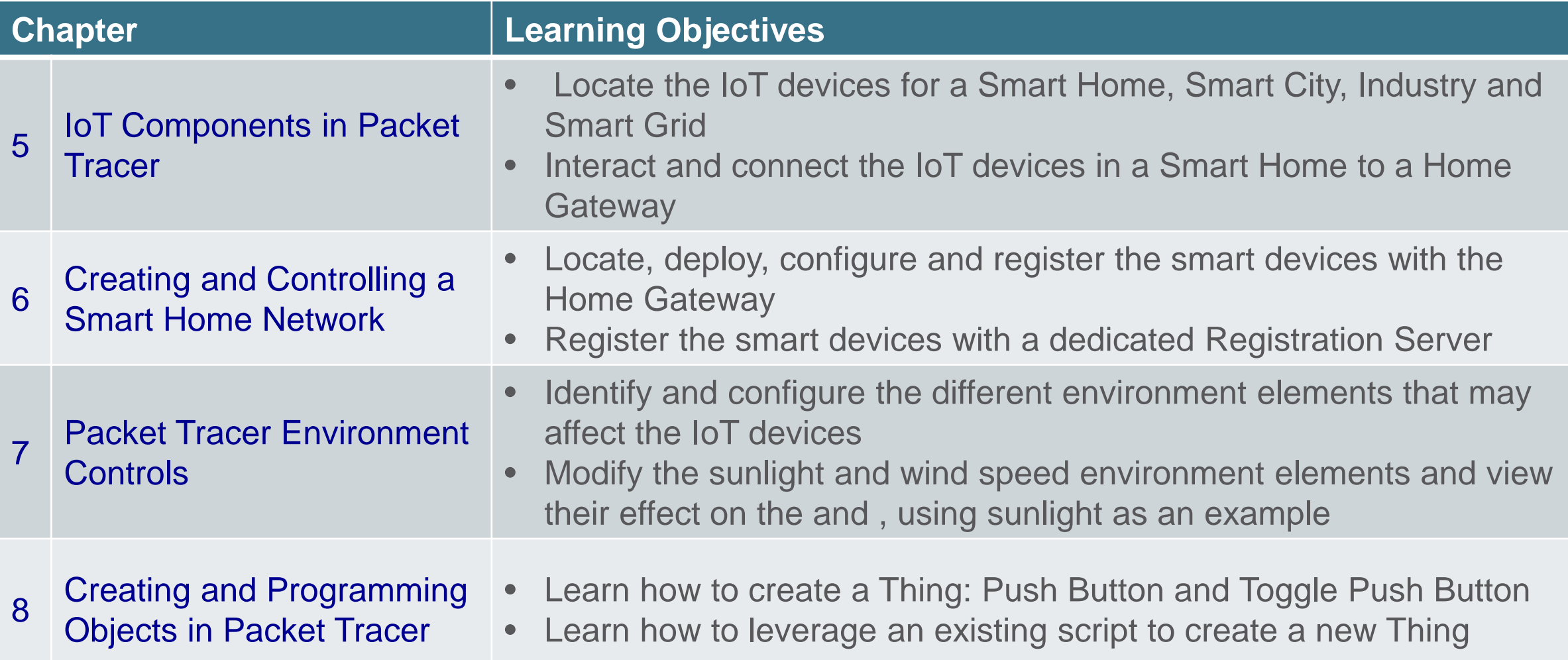

## Translations

### Intro to Cybersecurity 2.0 Translations

#### Now Available!

- French
- German
- Hebrew
- Italian
- Japanese
- Chinese -Simplified
- Spanish

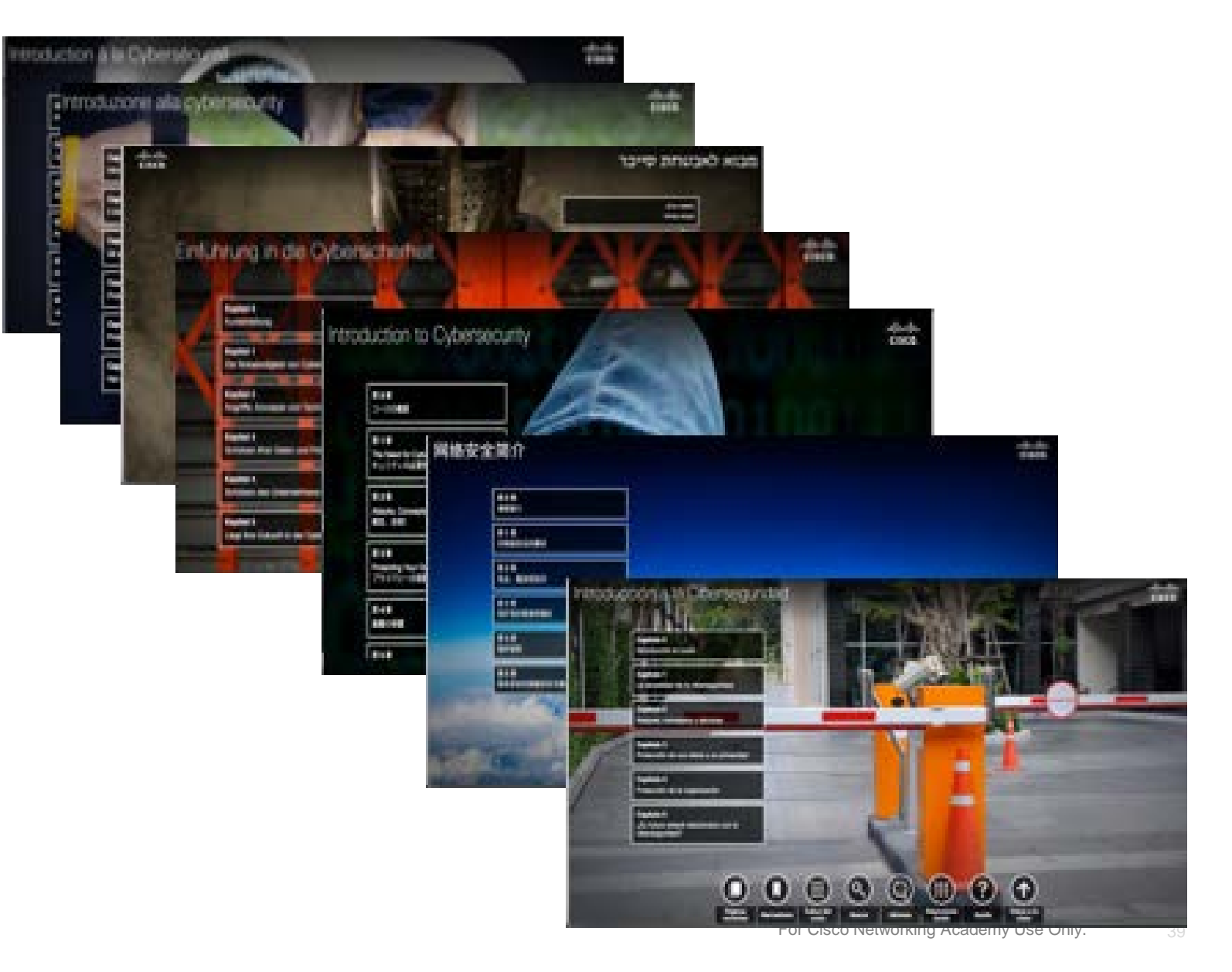

### Cybersecurity Essentials Translations

Now Available!

- Chinese -Simplified
- French
- Spanish
- 
- German

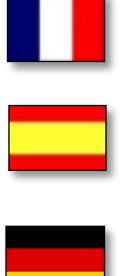

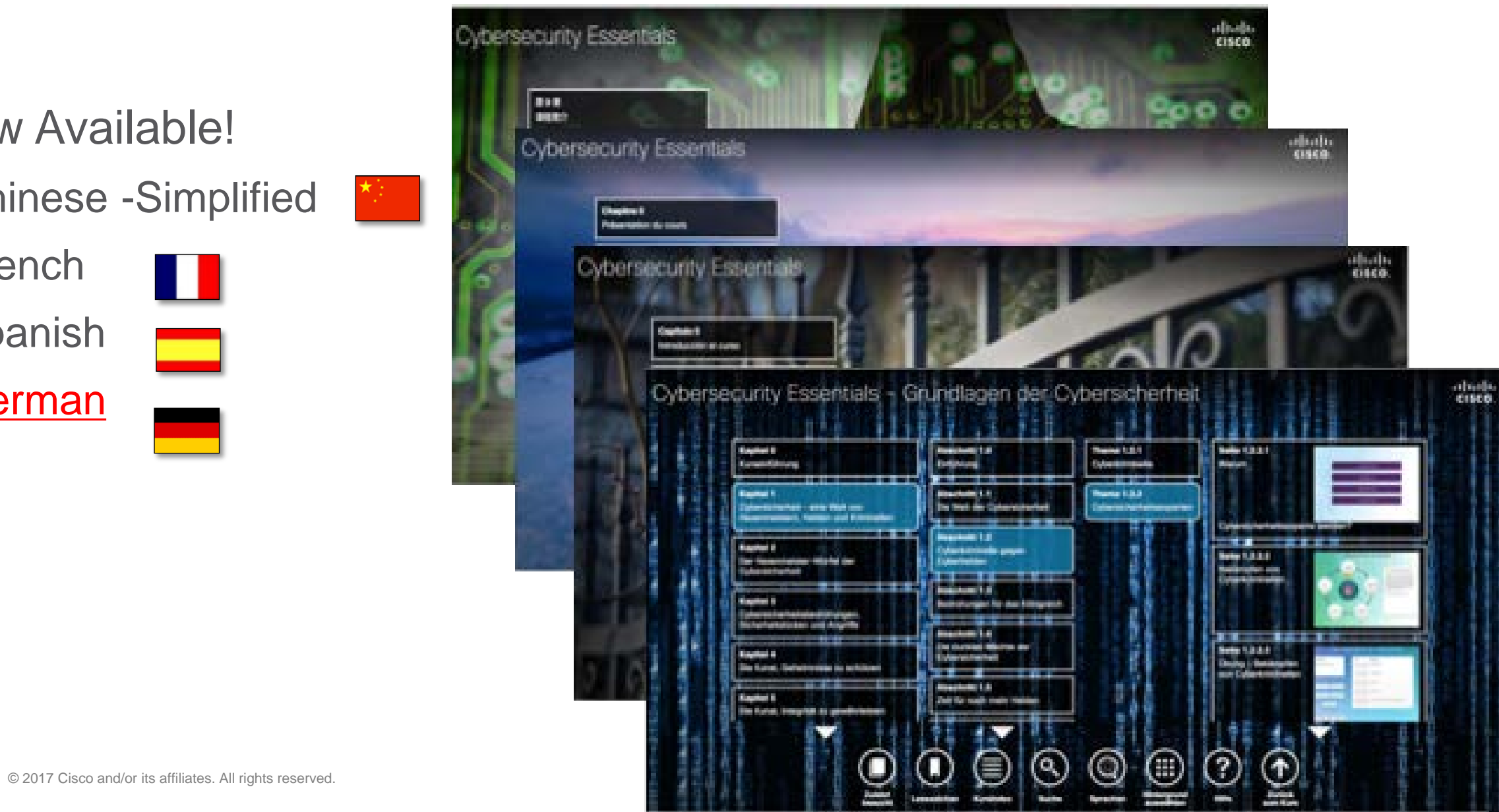

## NetAcad Support

### NetSpace - New Homepage

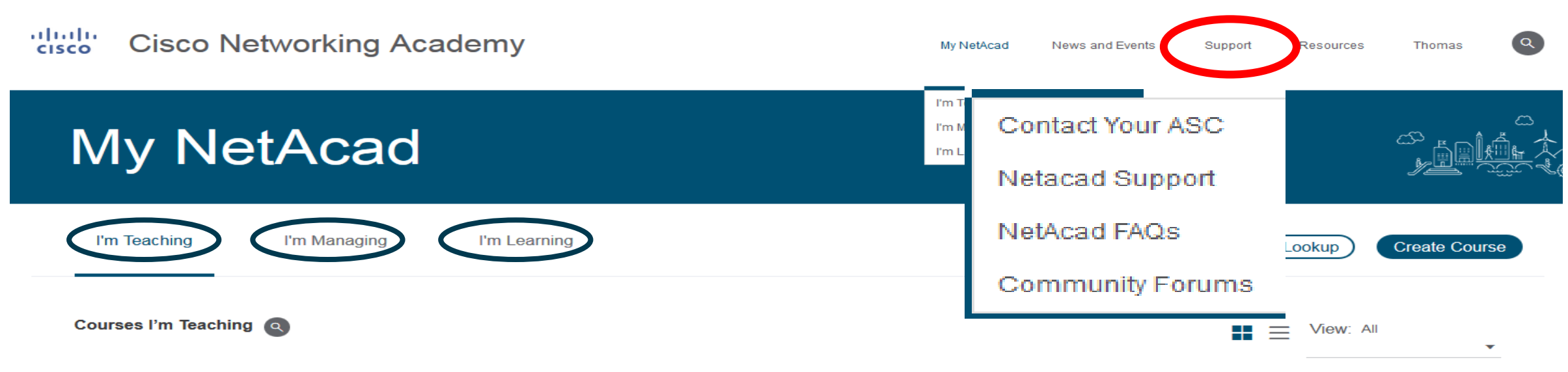

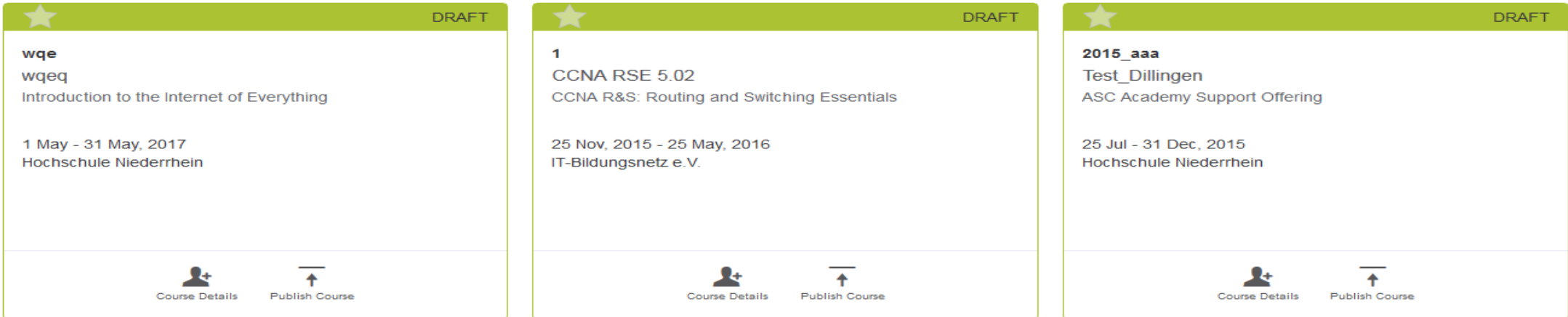

### **Goals**

Automation, Increased Impact, & Simplification

- Automation
	- Support Virtual Agent to answer common questions
- Increased Impact
	- New Support Hours
	- New Language Support
- Simplification
	- New FAQs
	- New Support Menu

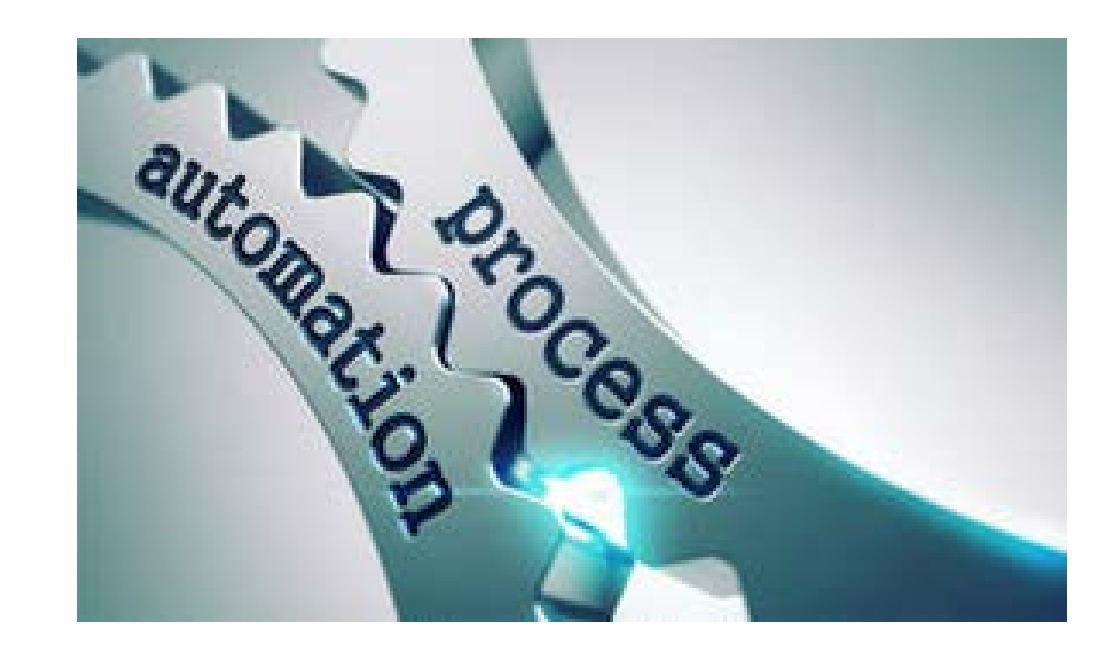

### Next Generation Support Desk

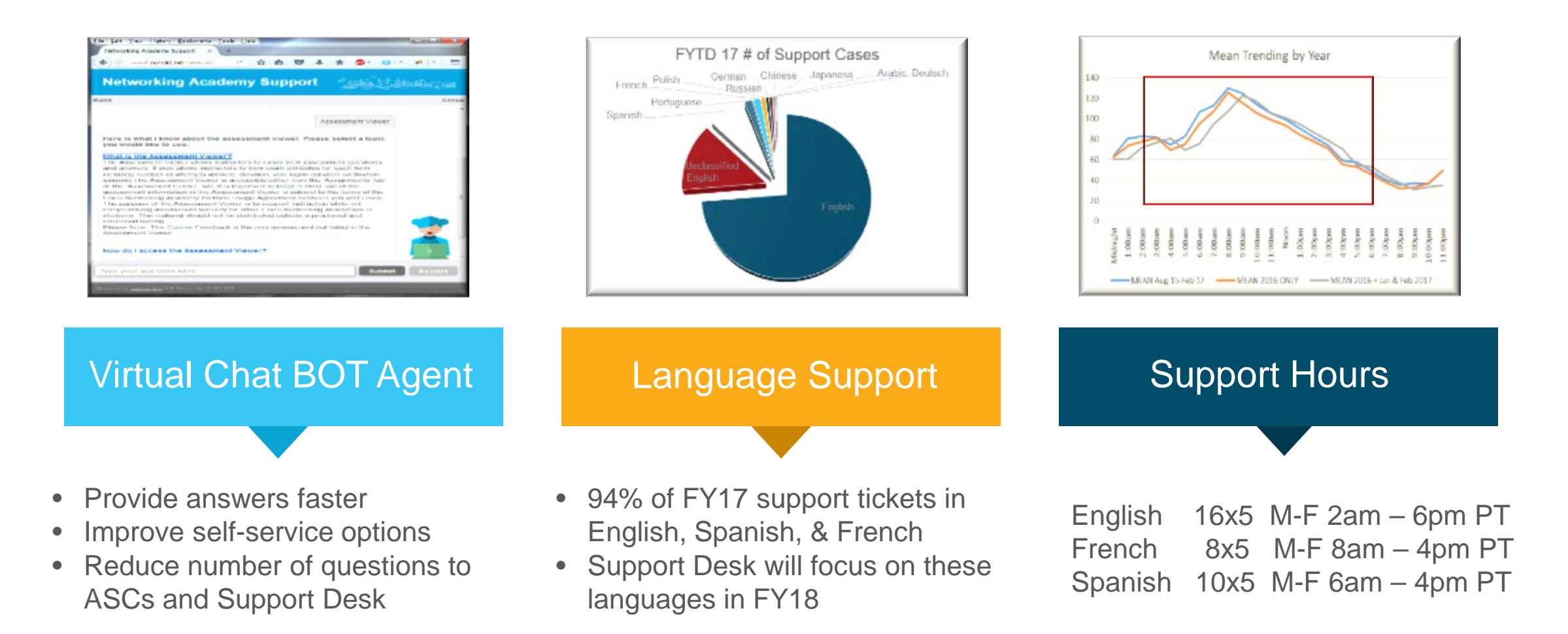

### Support Virtual Agent

- Goal:
	- Provide answers faster
	- Improve Support self-service options
	- Reduce the number of questions to ASCs and the Support Desk
- Solution:
	- Add Support Virtual Agent to answer NetAcad common questions
	- New Support Menu

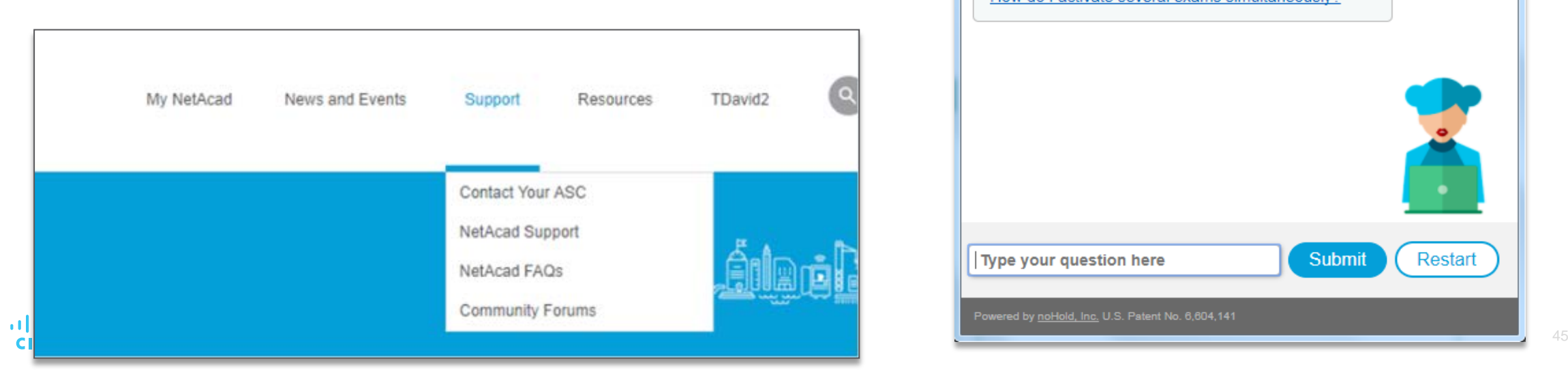

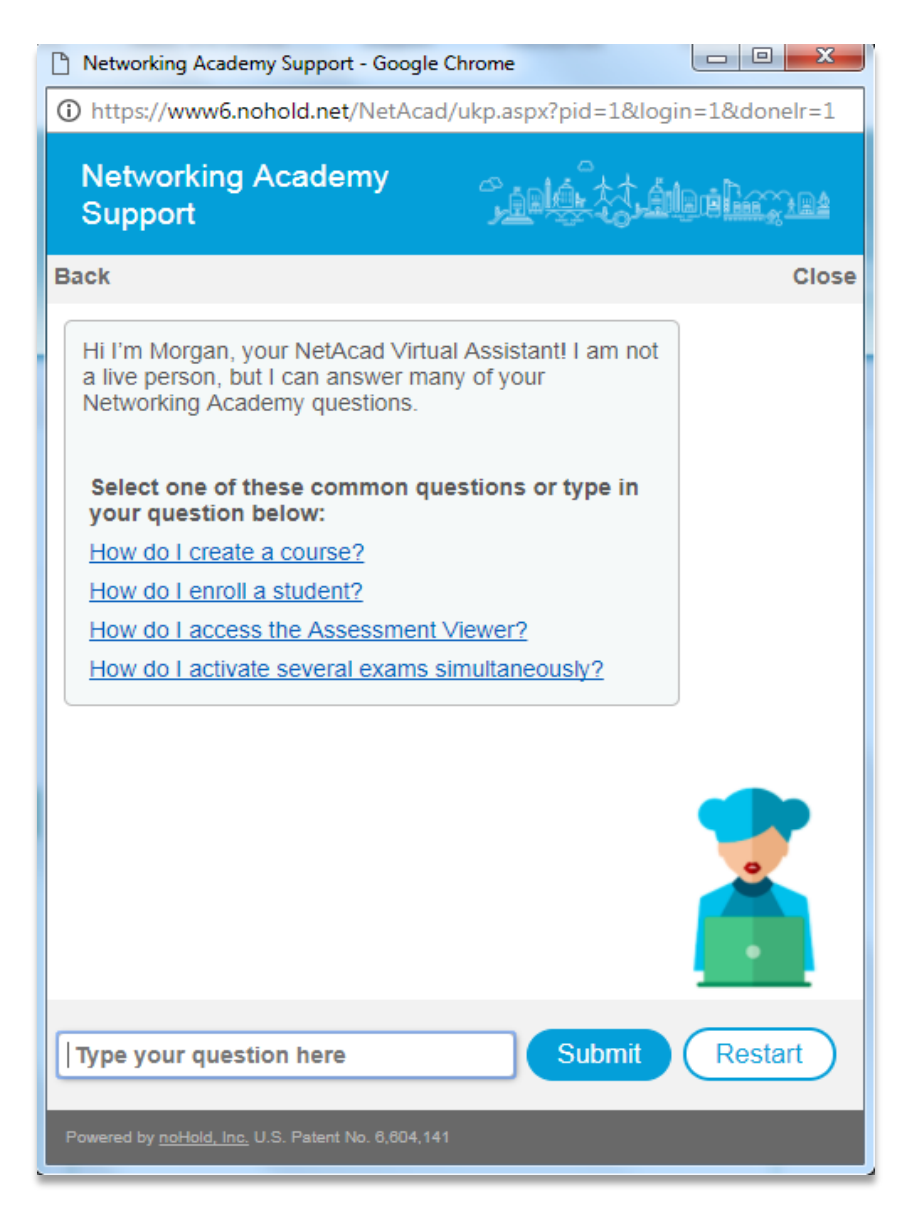

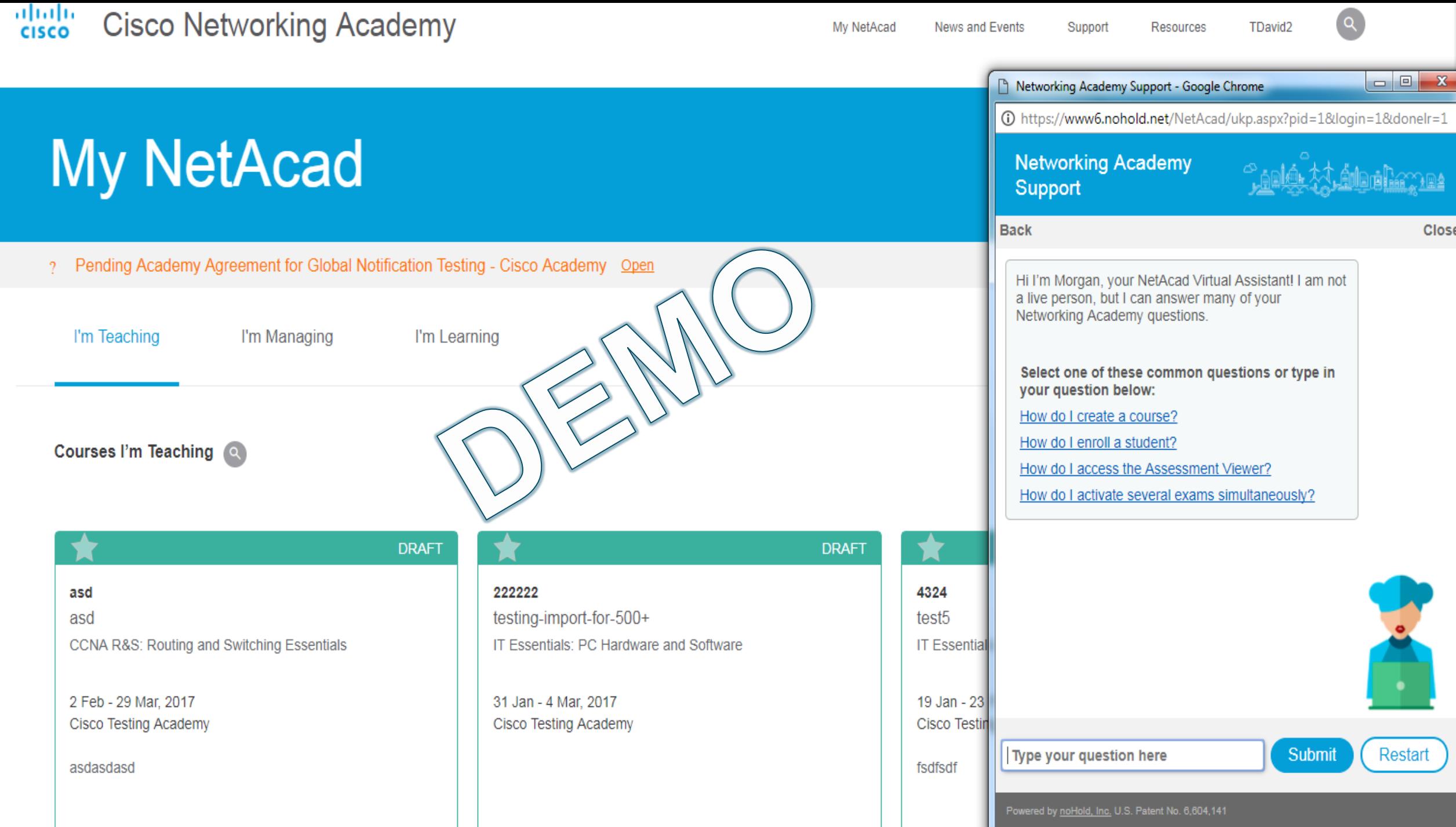

### Chat BOT Rollout - Morgan

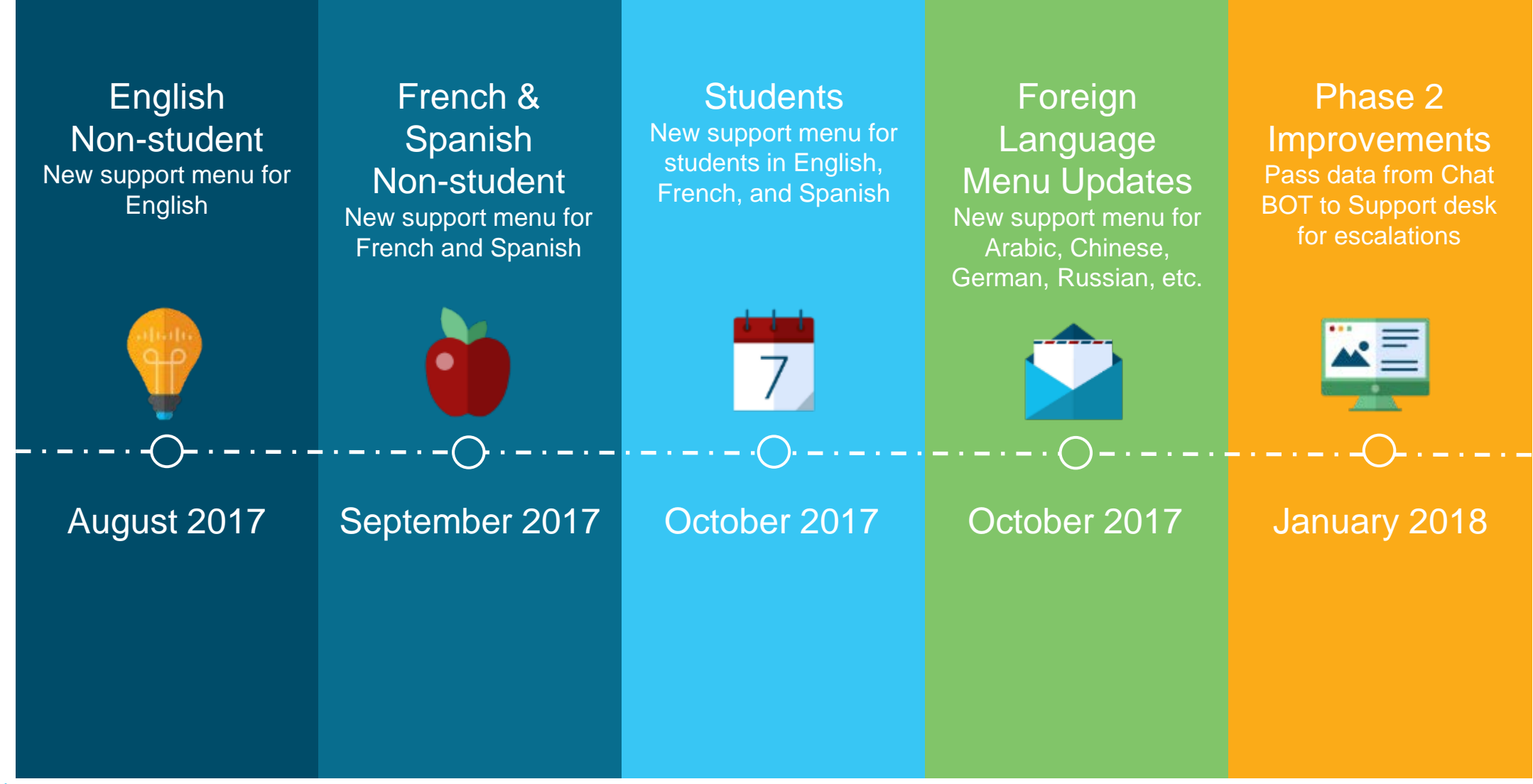

albaha © 2017 Cisco and/or its affiliates. All rights reserved. The served of the served. The served of the served of the served of the served of the served of the served of the served of the served of the served of the served of **CISCO** 

#### **NetSpace Tutorials -** https://www.netacad.com/group/program/faqs-and-tutorials

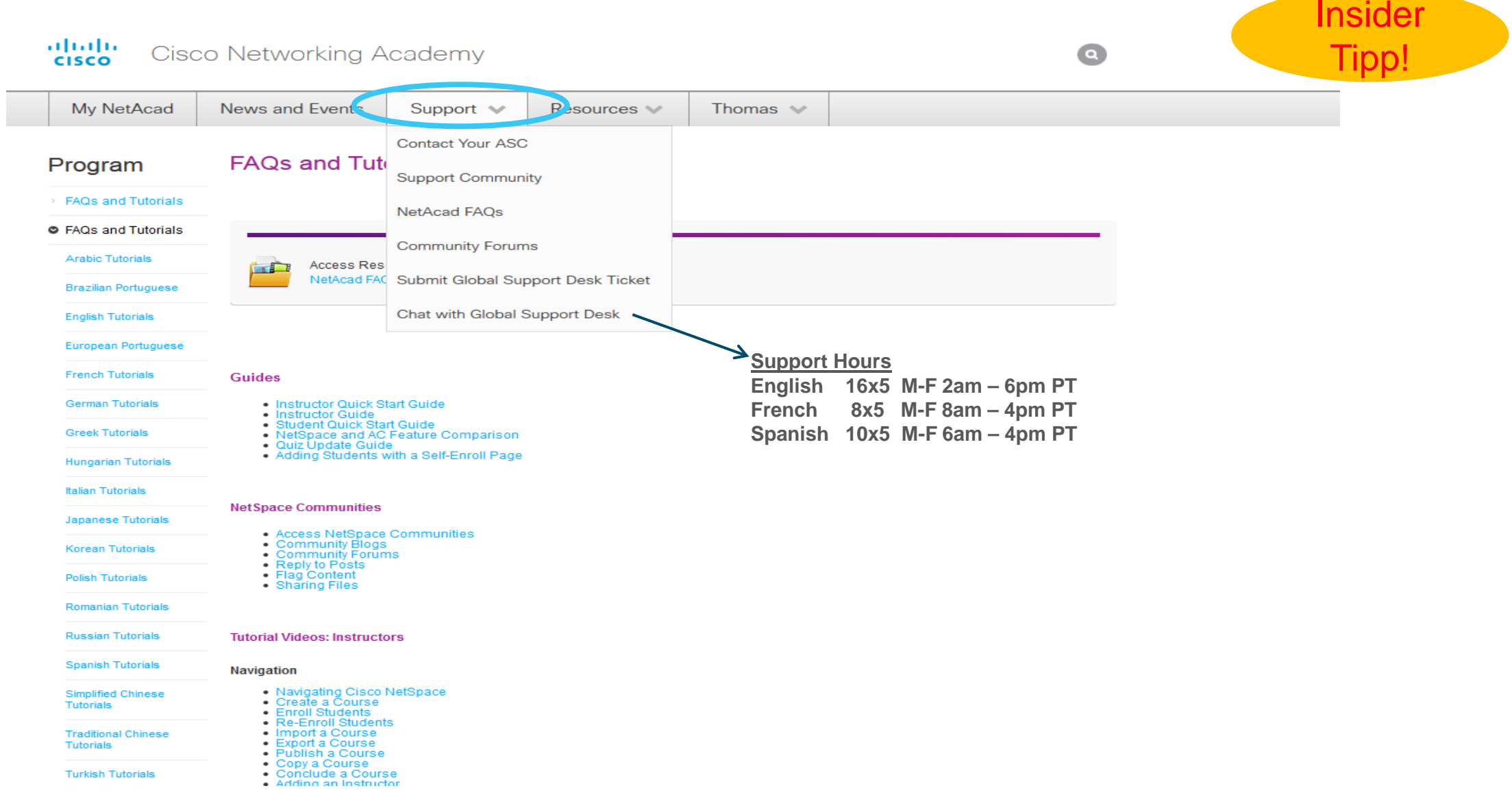

## NetAcad Marketing **Material**

### Networking Academy Course Cards English

- One card for each NetAcad course
- Available in Marketing Toolkit on NetAcad.com
- Great for creating Learning Pathways using different NetAcad courses

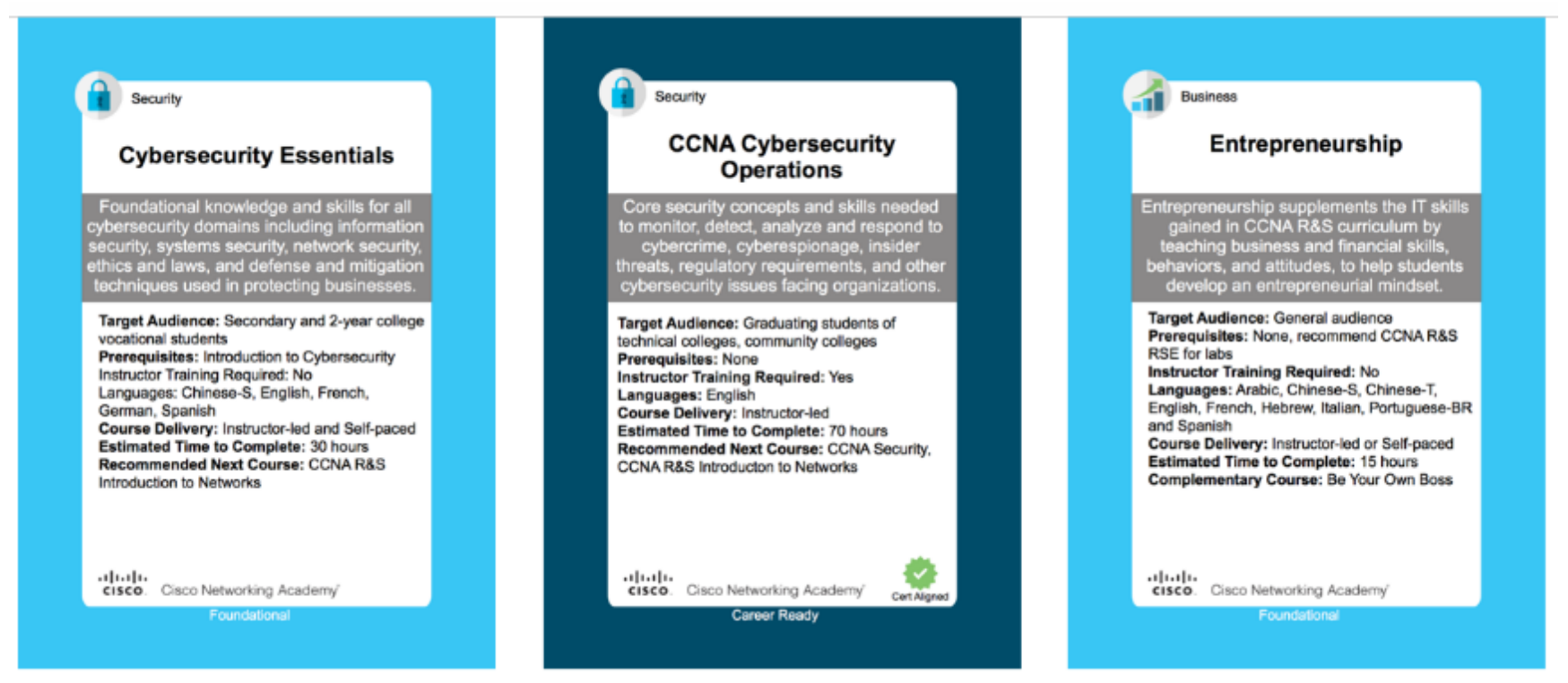

### Learning Portfolio Brochure

- Available Now
- for printing<br>• PDE Format • Format 8.5 X 11 vertical ready
- PDF Format
- Languages: English, Translation TBD
- Replace At-A-Glance over time
- Content:
	- Program Overview (5 pages)
	- Detail Page Per Course
	- Summary List of Courses & Languages
	- 40 pages
	- $Resources \rightarrow$  Marketing and Program Resources  $\rightarrow$  Marketing Toolkit  $\rightarrow$  Tool Type/Brochures/ Handouts  $\rightarrow$  Learning Portfolio Catalog Brochure (Courses)

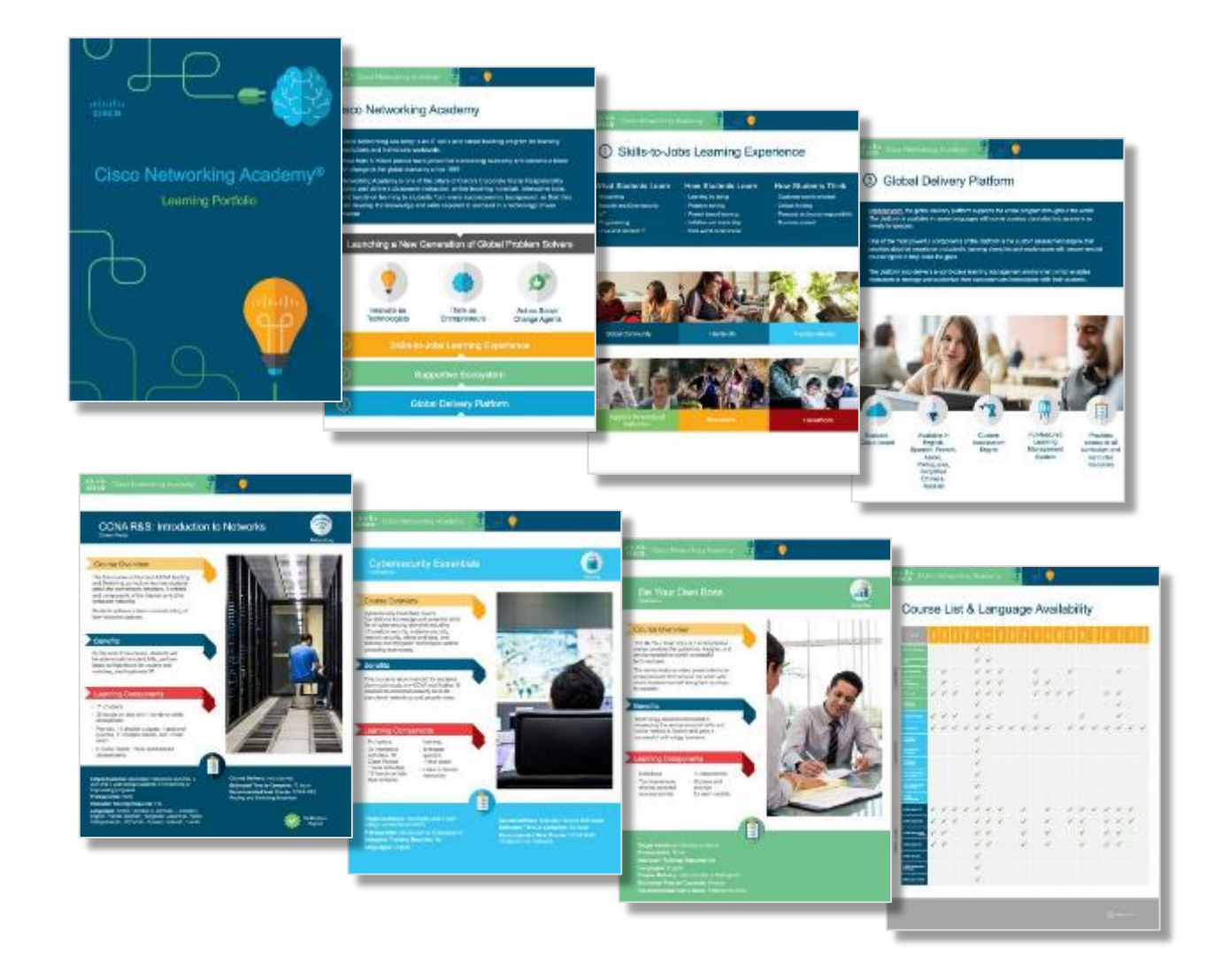

## Self-enroll Page for Cisco Academies

### The Self-Enroll Page

#### New Time-Saving Option for Enrolling Students in Self-Paced Courses

### **Instructors**

Create a self-enroll page including custom image and description.

### **Students**

Go directly to the selfenroll page to join the course.

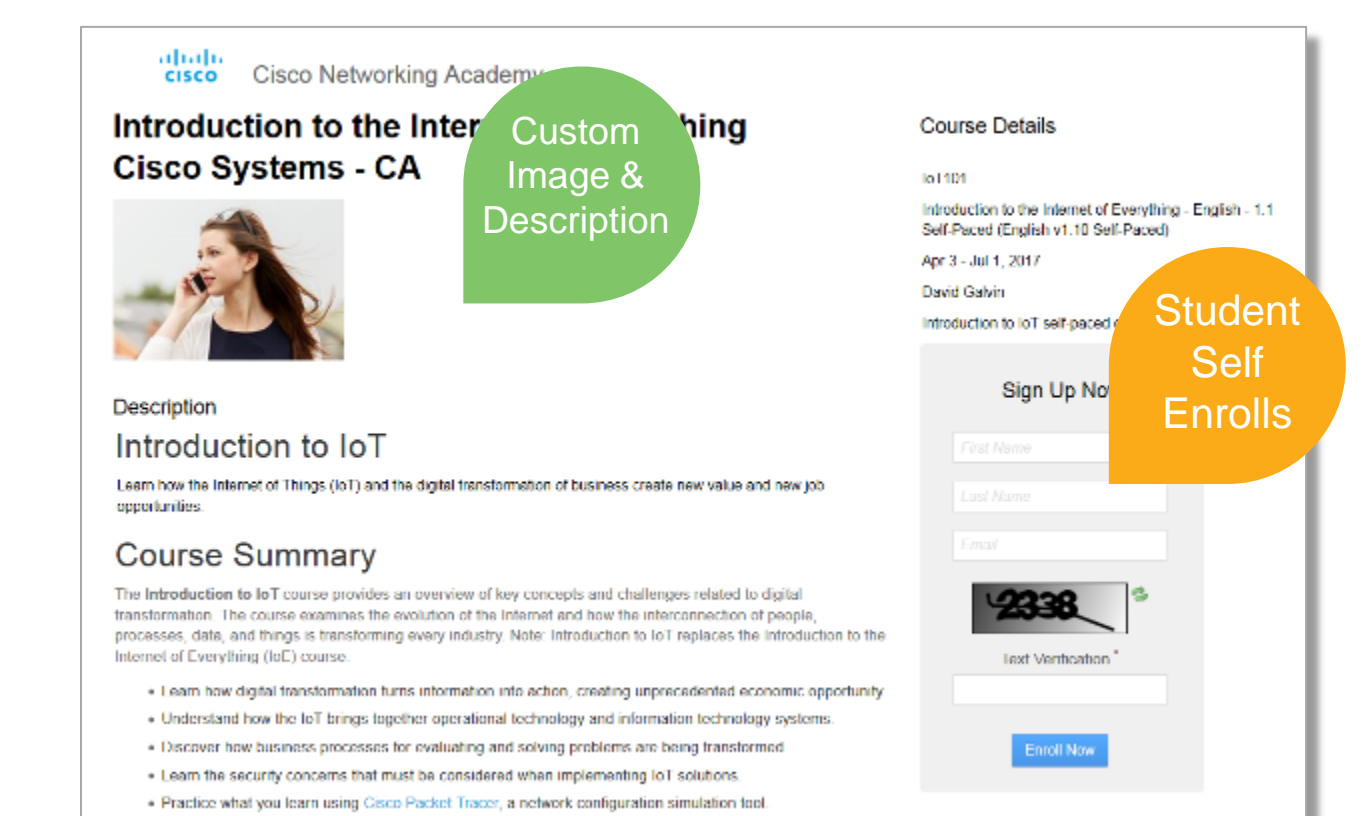

. Connect to the global Cisco Networking Academy community

### Simple Setup

**<sup>1</sup> <sup>2</sup>** Setup course and publish.

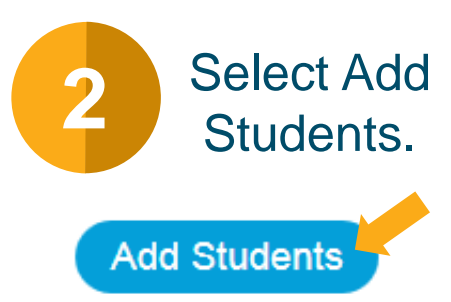

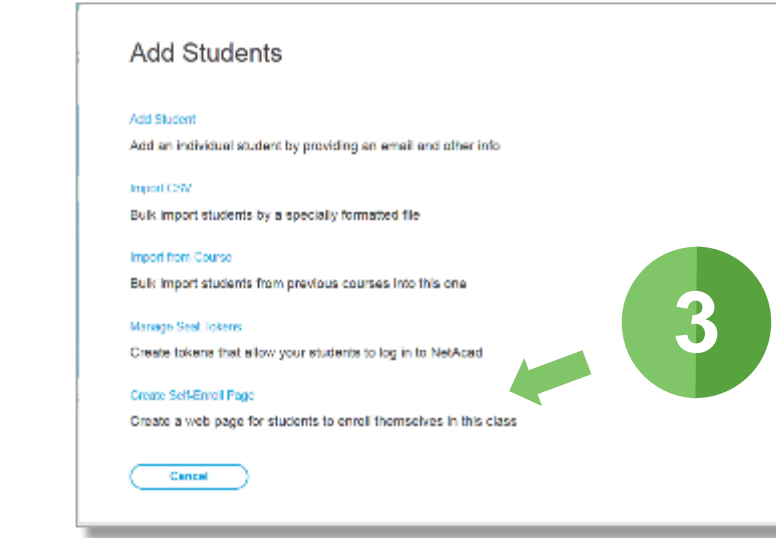

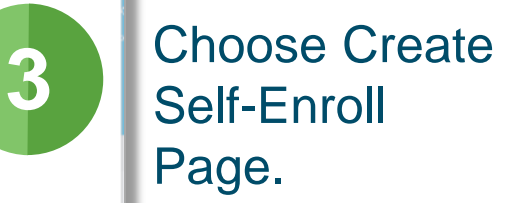

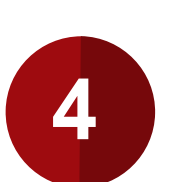

Add description and image, choose language & make public.

#### Self-Enroll Page Settings **Course Details**

This information will be displayed to your students

**Iol 101** 

Introduction to the Internet of Everything Introduction to the Internet of Everything (English - 1.10 Self-Paced) Apr 3 - Jun 30, 2017, Cisco Systems Instructors: David Calvin Introduction to loT self-paced course

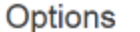

Language for Enroll Now form, Get Started email and student's profile

Language: English

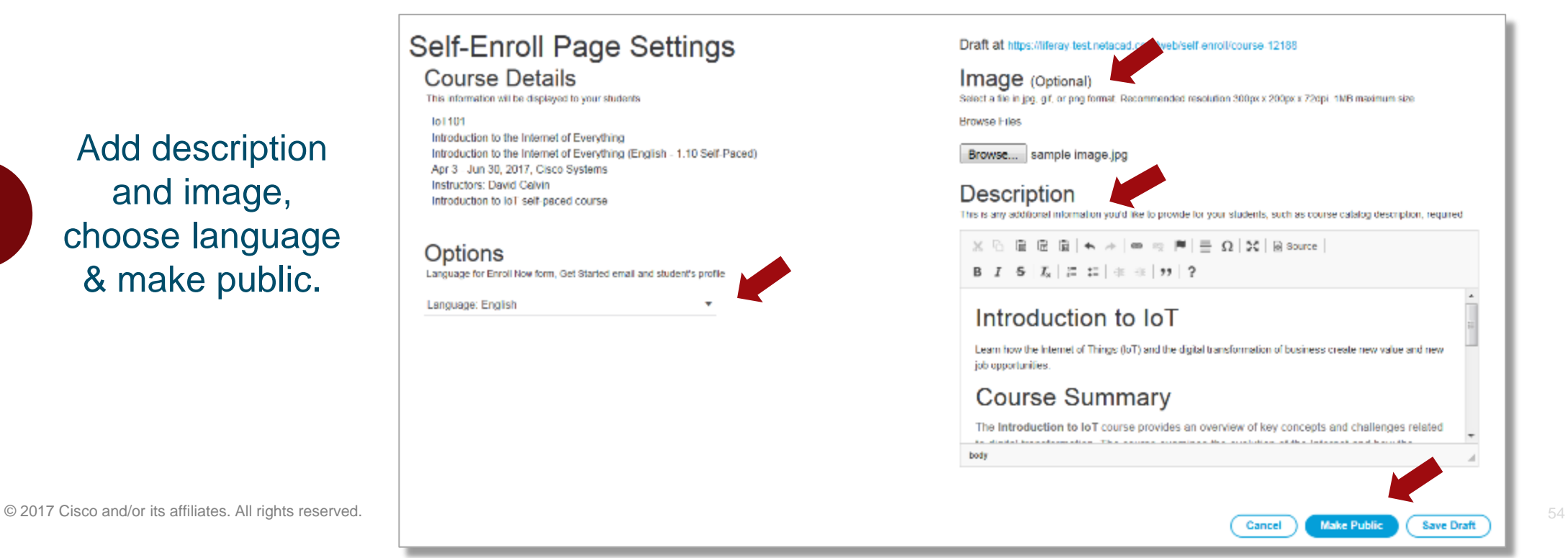

可同居 **CISCO** 

### Courses in Self-Paced Format

**Networking** 

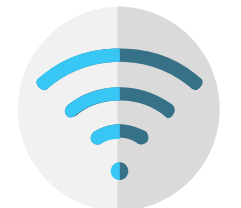

- **Packet Tracer 101**
- **Packet Tracer 101 Mobile**

IoT

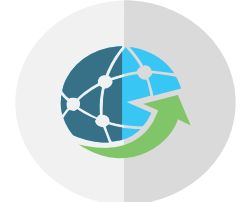

- **Introduction to IoT**
- **Introduction to the Internet of Everything**

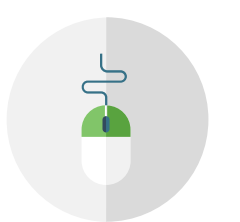

• **Get Connected**

Digital Literacy **Business Literacy** 

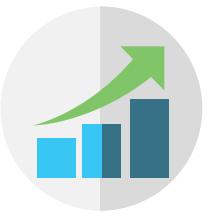

• **Entrepreneurship**

**Security** 

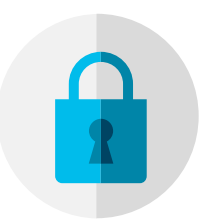

- **Introduction to Cybersecurity**
- **Cybersecurity Essentials**

### A Few Things to Keep in Mind

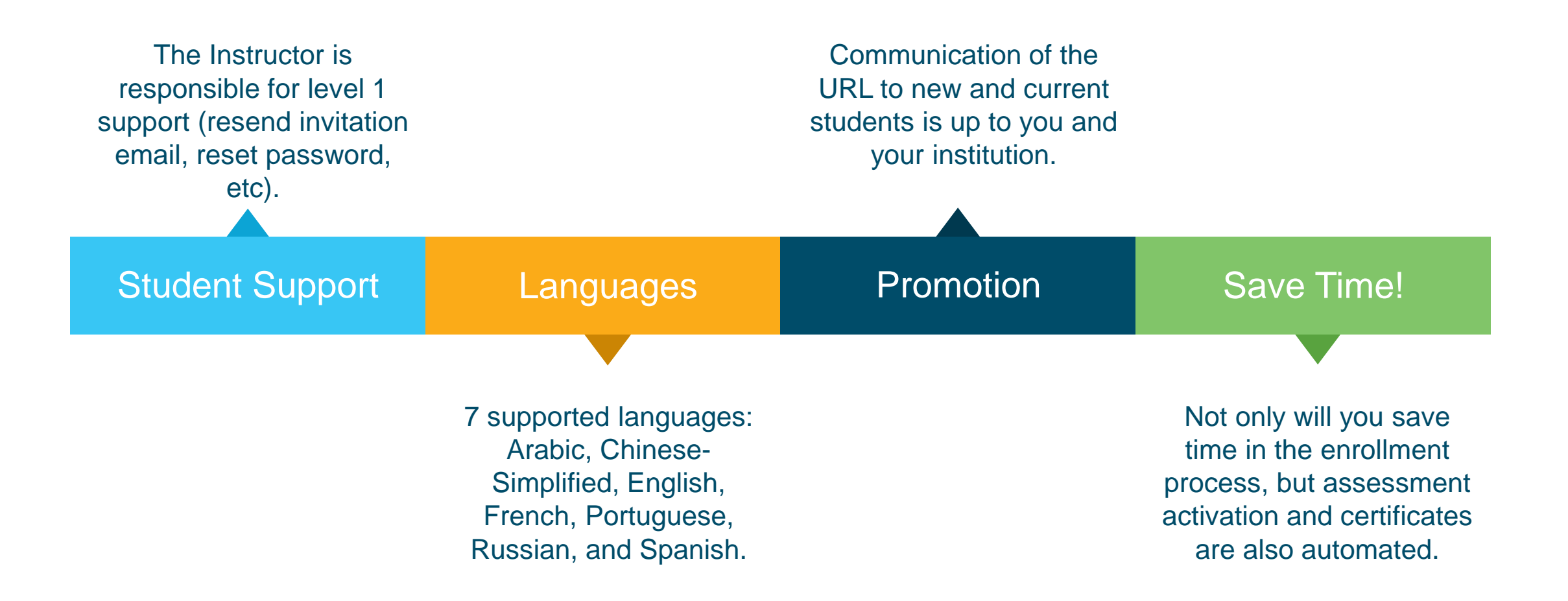

## Streamline New User Onboarding

#### **Releasing Beginning September 2017**

### New Student added by Instructor

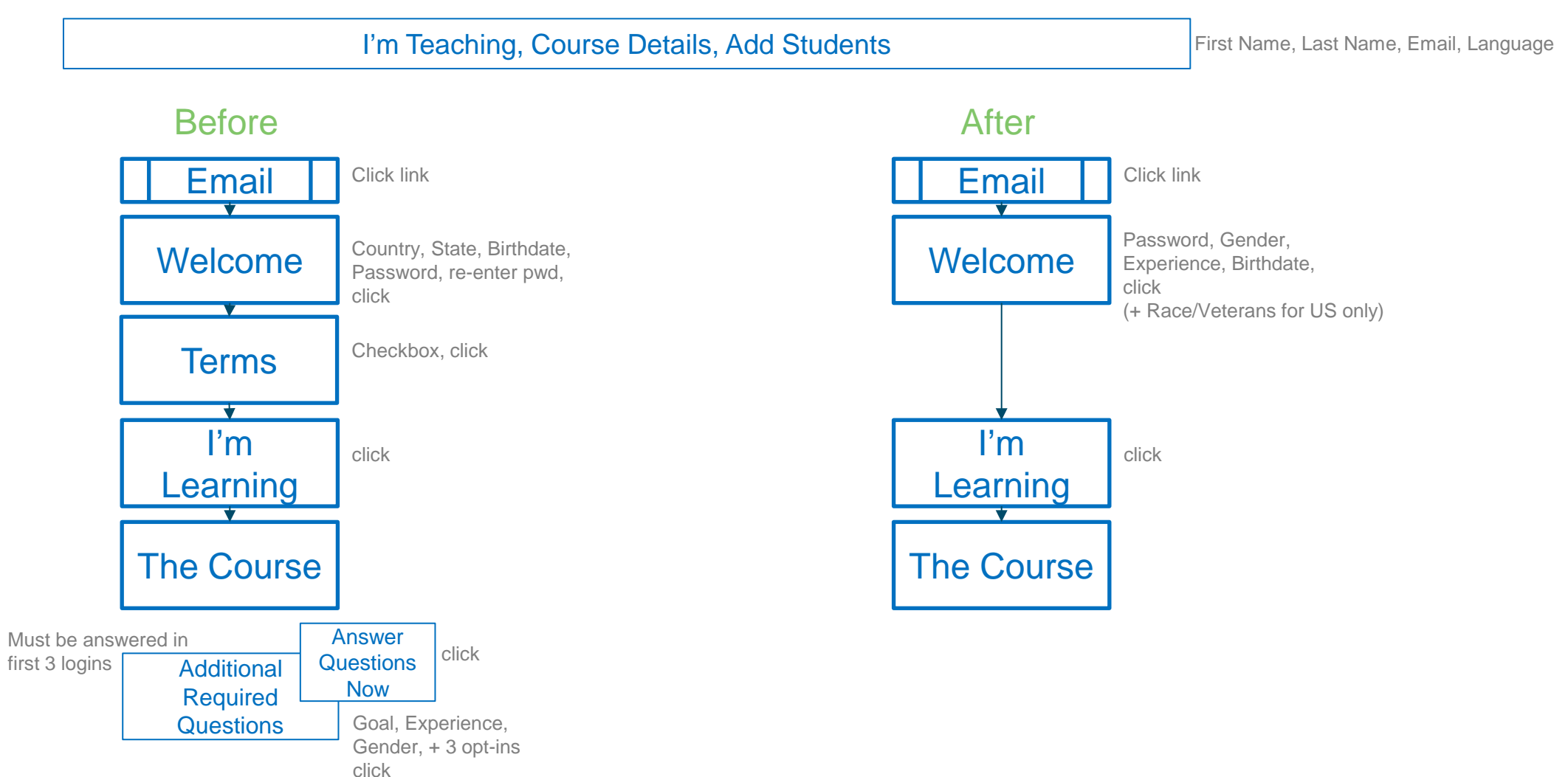

#### **Releasing Beginning September 2017**

### One-Step Welcome

ahah.<br>Cisco **Cisco Networking Academy** 

#### Welcome

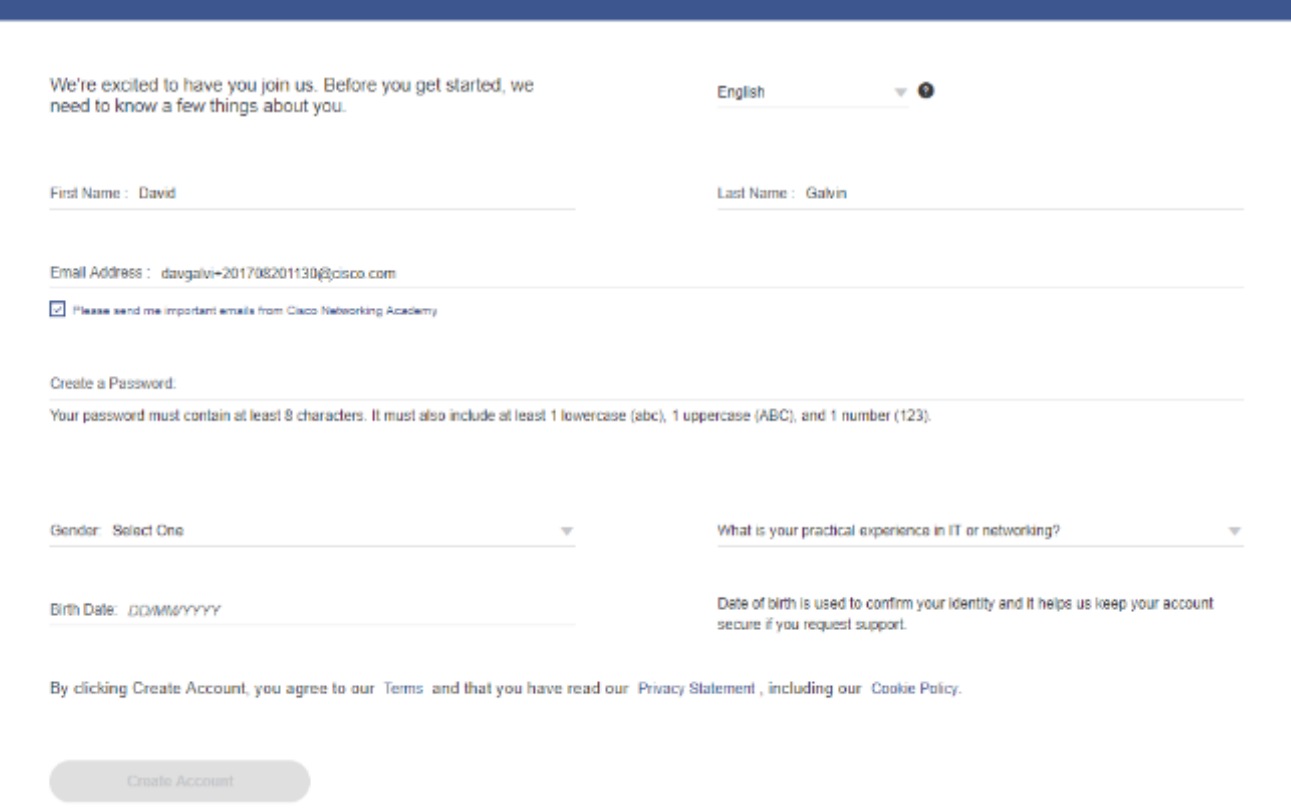

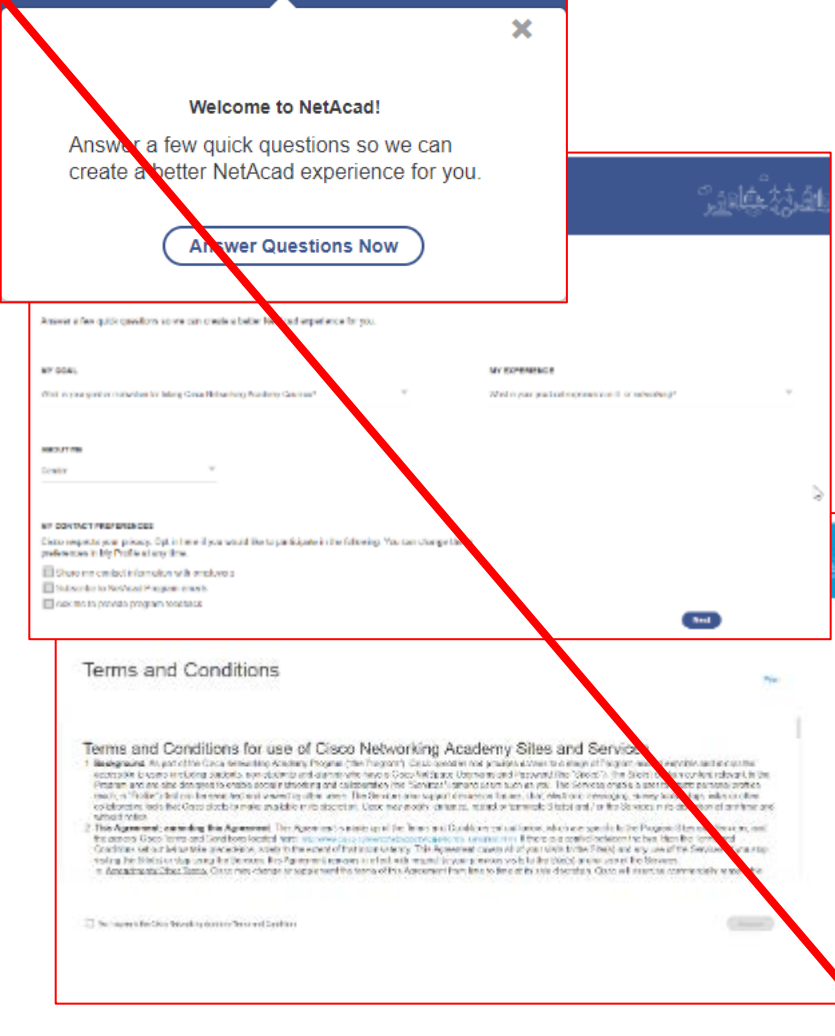

 $^{\circ}$  Å

#### **Releasing Mid October 2017**

### New Self-Enrolled Student

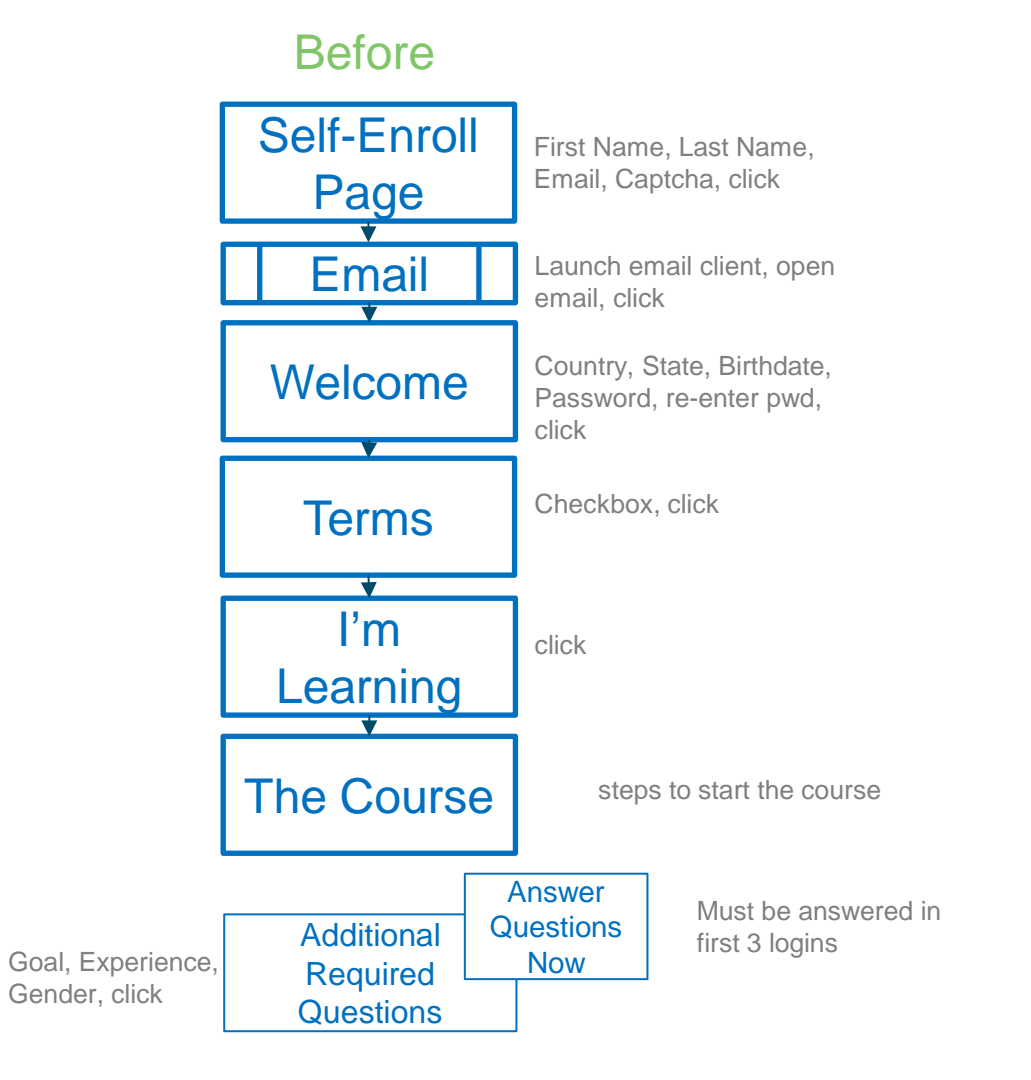

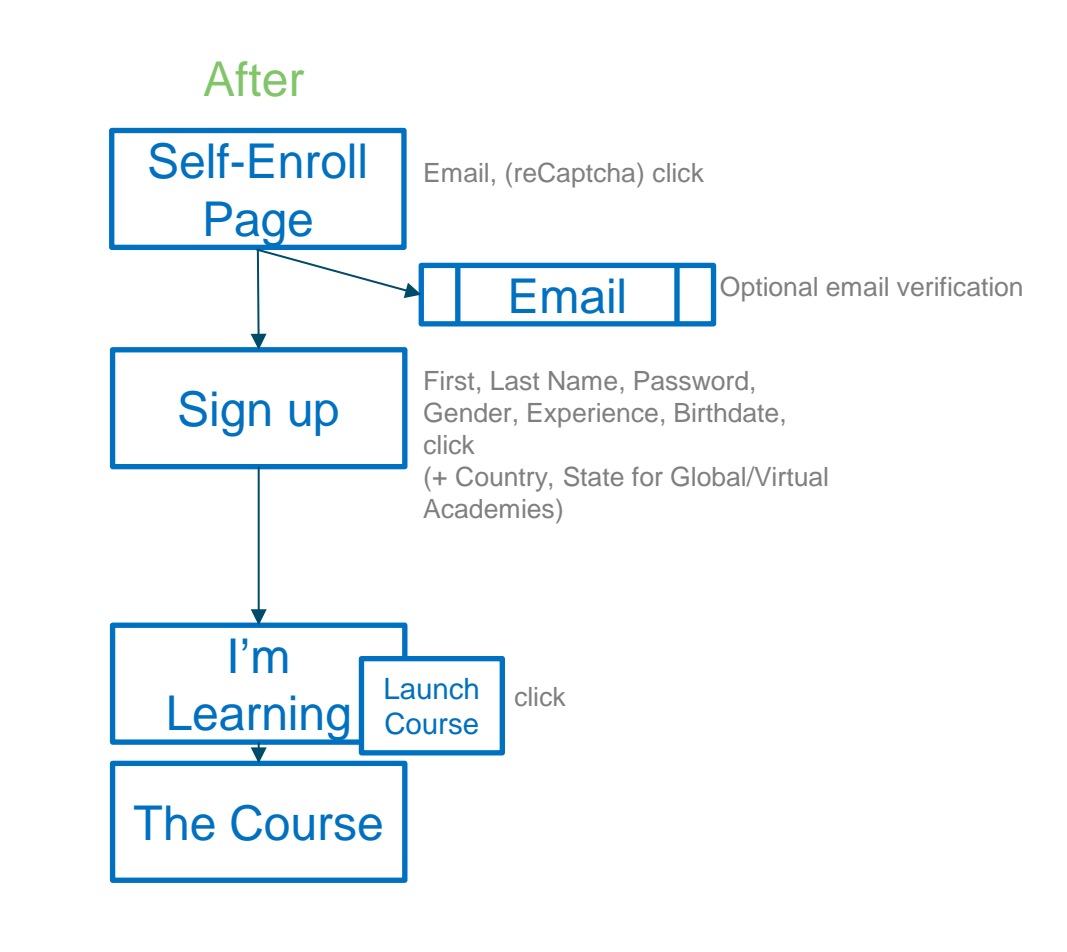

#### **Releasing Mid October 2017**

### Notification Alert displays if Get Started email bounces

#### altalte **Cisco Networking Academy**

My NetAcad News and Events Support

## My NetAcad

Scheduled Maintenance June 24 Affecting All Exams View Details

Email could not be delivered to xyz@email.com. Fix It Now

resend activation email

**EMAIL ERROR** 

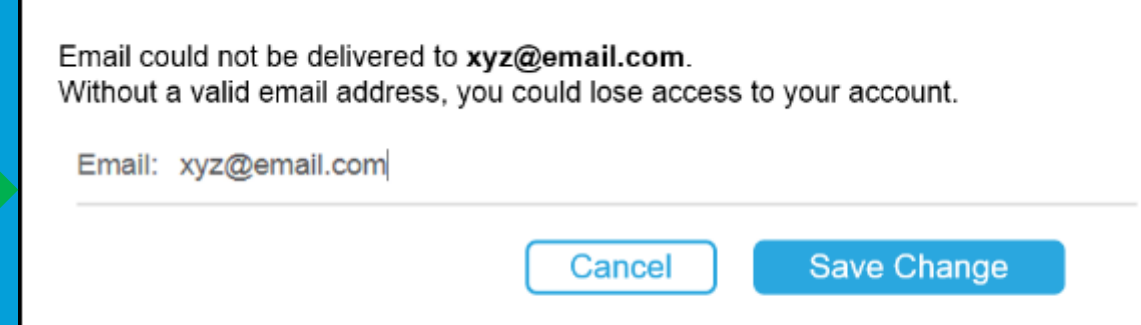

If you entered your email address correctly and don't see the Get Started email, please check your Junk/Spam folder for a message from Networking Academy Team.

#### **Releasing Mid October 2017**

### Notification Warning shown until email is verified

#### ahaha **Cisco Networking Academy CISCO**

My NetAcad News and Events Suppor

#### **PROTECT YOUR ACCOUNT** Your email name@xyz.com is not yet verified. Without a valid email address, you **My NetAcad** could lose access to your account. To verify your email, click on the link in Get Started email. If you entered your email address correctly and **Resend Email** don't see the Get Started email, please check your Scheduled Maintenance June 24 Affecting All Exams View Details Junk/Spam folder for a message from Networking Academy Team. Missing account recovery options. Protect your account Wrong email address? Please fix it in your user **Update Email** profile to ensure continued access to your I'm Learning account. Cancel **Courses I've Enrolled In**

# IIIIIII